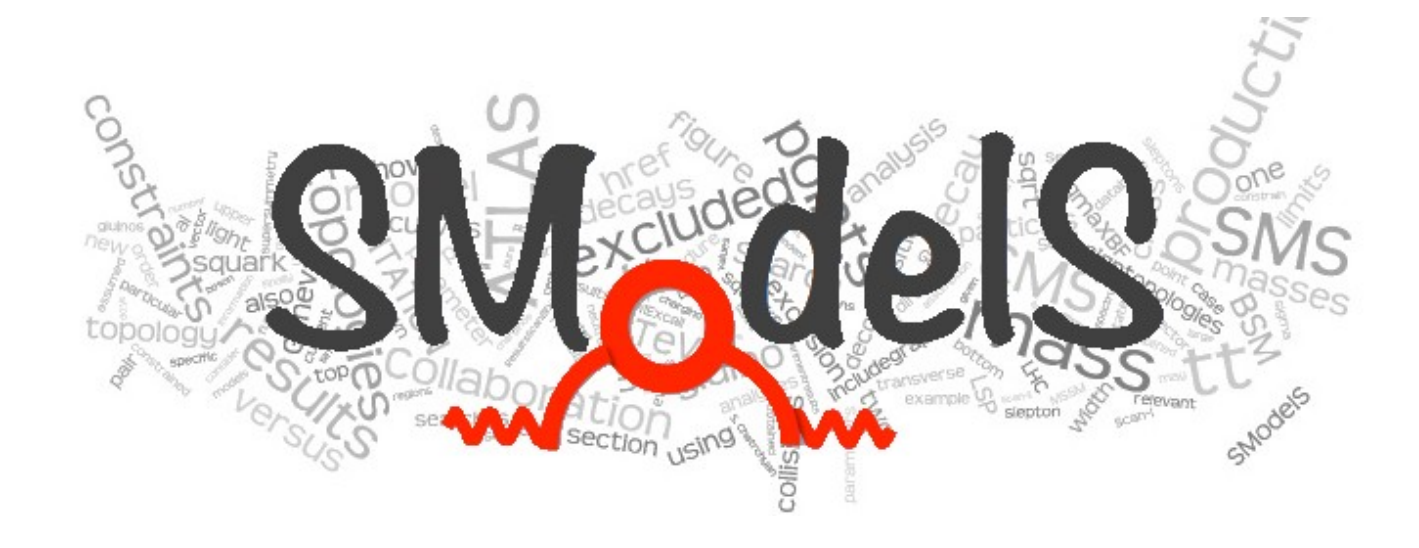

#### a Tool for Making Systematic Use of Simplified Models Results

**Wolfgang Waltenberger** HEPHY Vienna

In collaboration with the SModelS group F. Ambrogi, S. Kraml, S. Kulkarni, U. Laa, A. Lessa, J. Sonneveld

#### **TOOLS 2017**

Corfu, Greece, 10 – 15 September 2017

**NP Models** SUSY **MSSM**  $mSUGRA$ GMSB, AMSB **NMSSM** RPV, CPV,...

- TeXColour
- Extra-dim
- Little Higgs

 $f^{\star}$ .  $V'$ 

Black Holes (!)

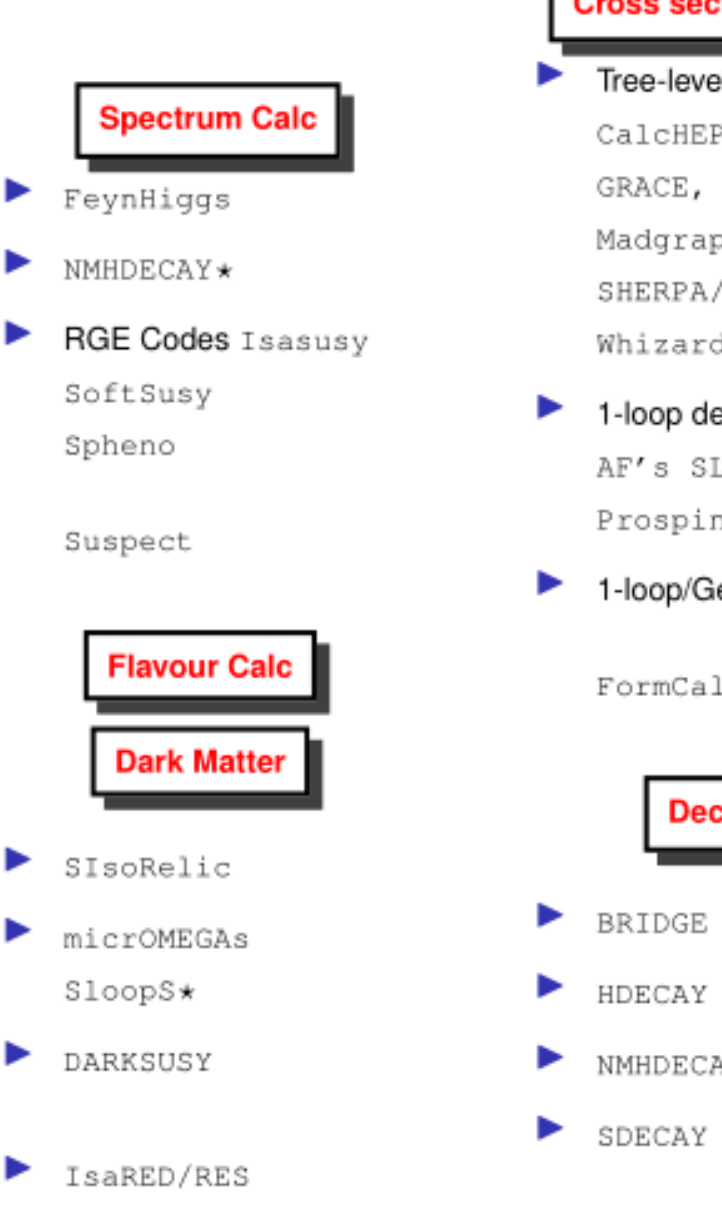

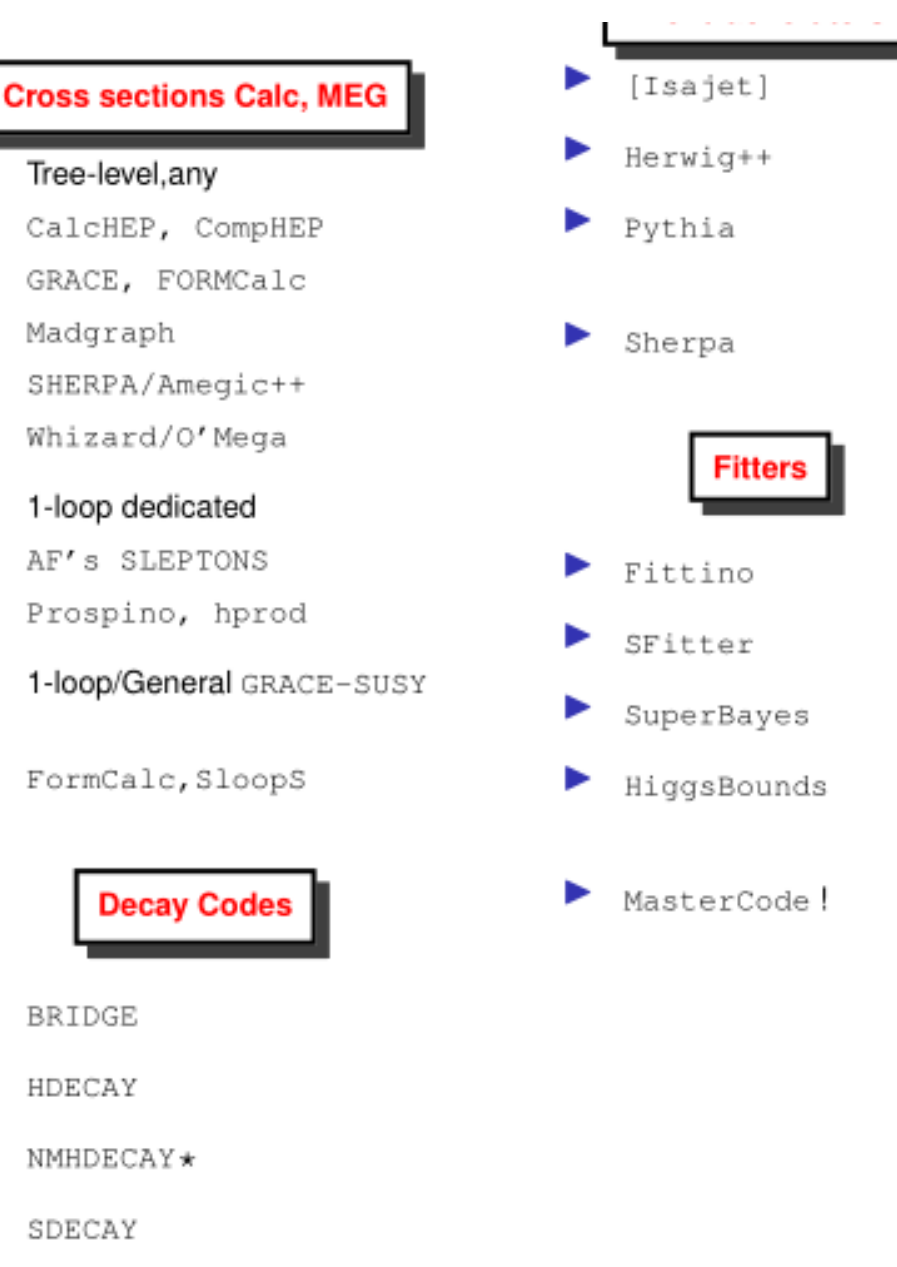

**NP Models** SUSY **MSSM**  $mSUGRA$ GMSB, AMSB **NMSSM** RPV, CPV,...

- TeXColour
- Extra-dim
- Little Higgs

 $f^{\star}$ .  $V'$ 

Black Holes (!)

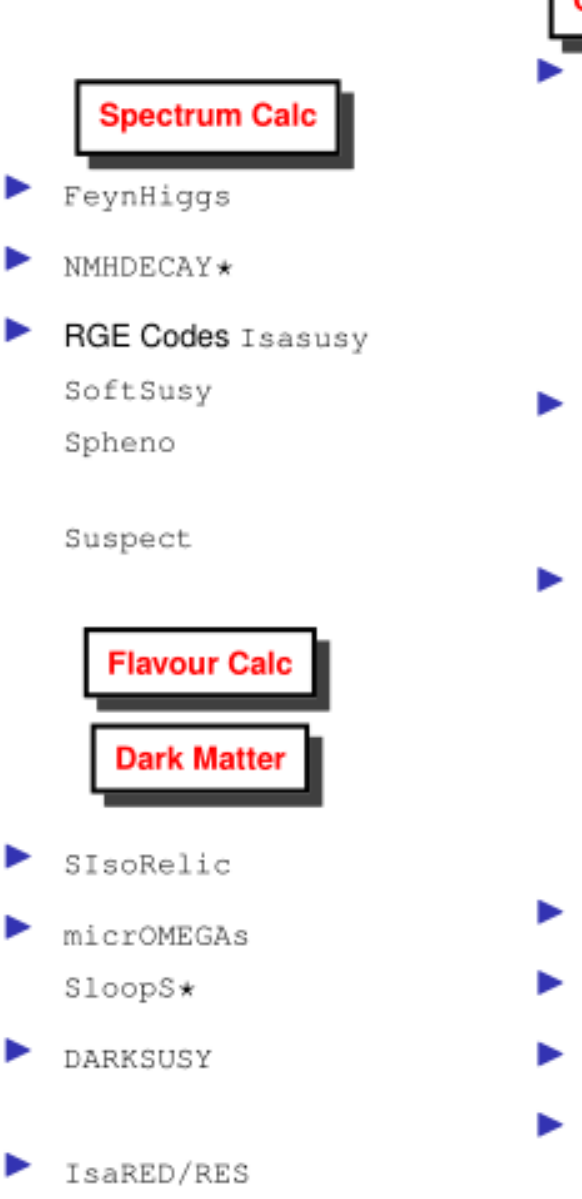

SDECAY

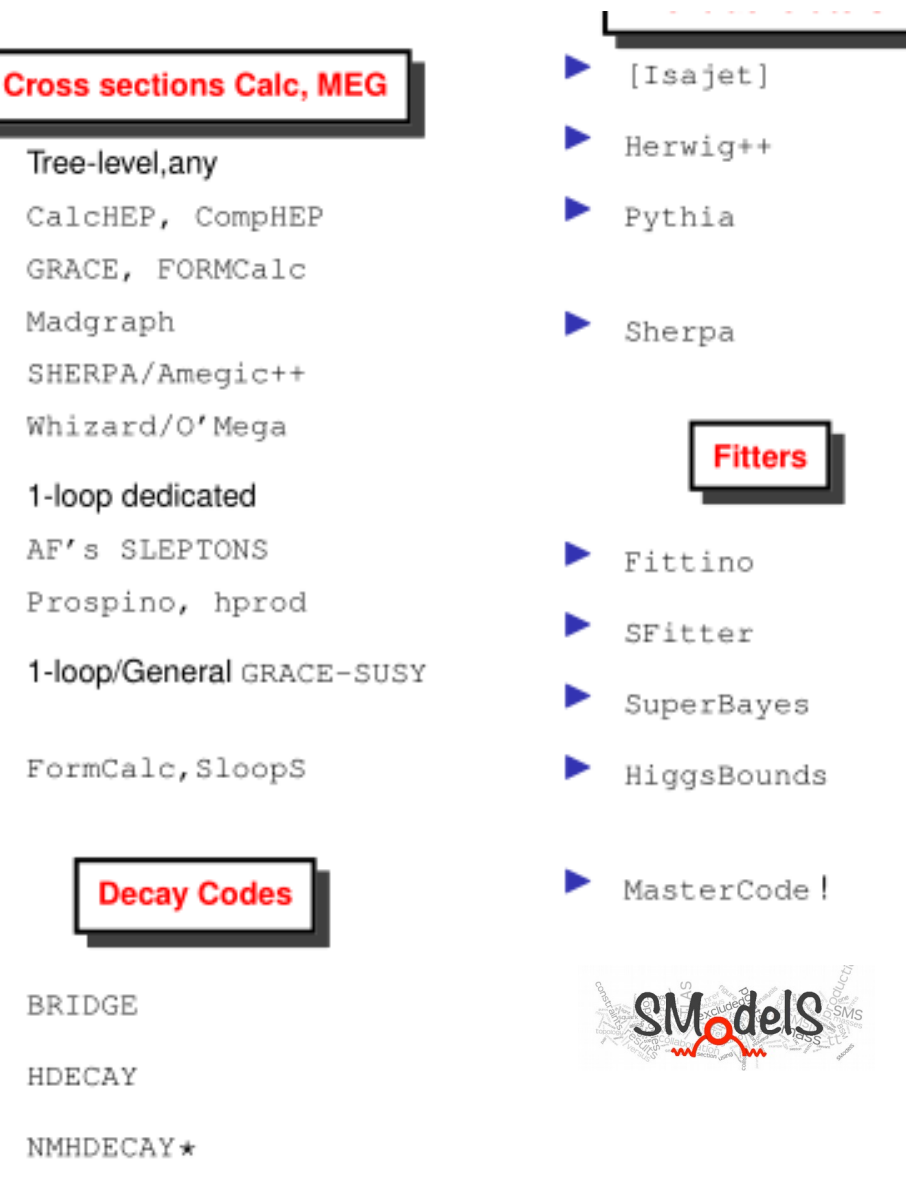

**Nobel Dreams** 

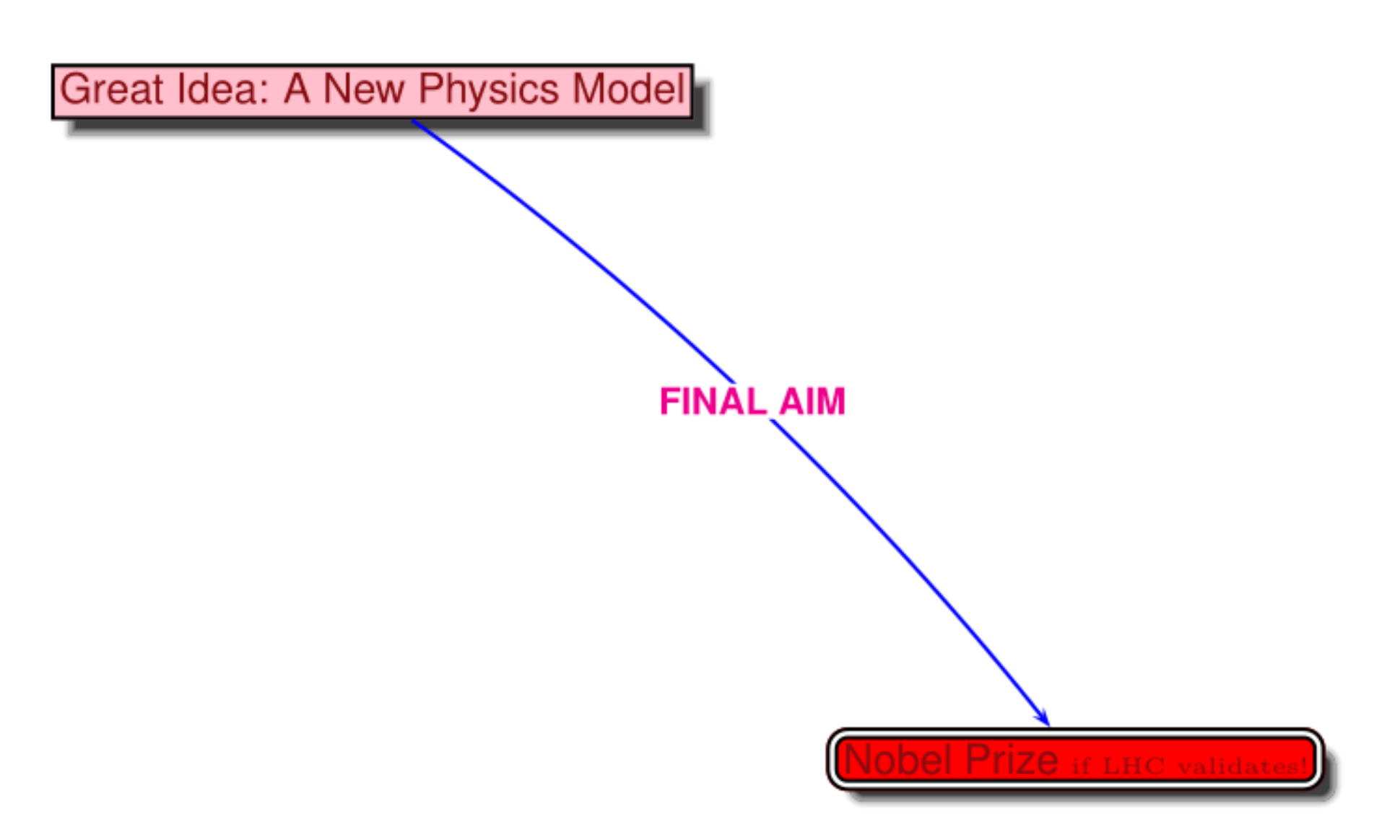

#### **Nobel Dreams**

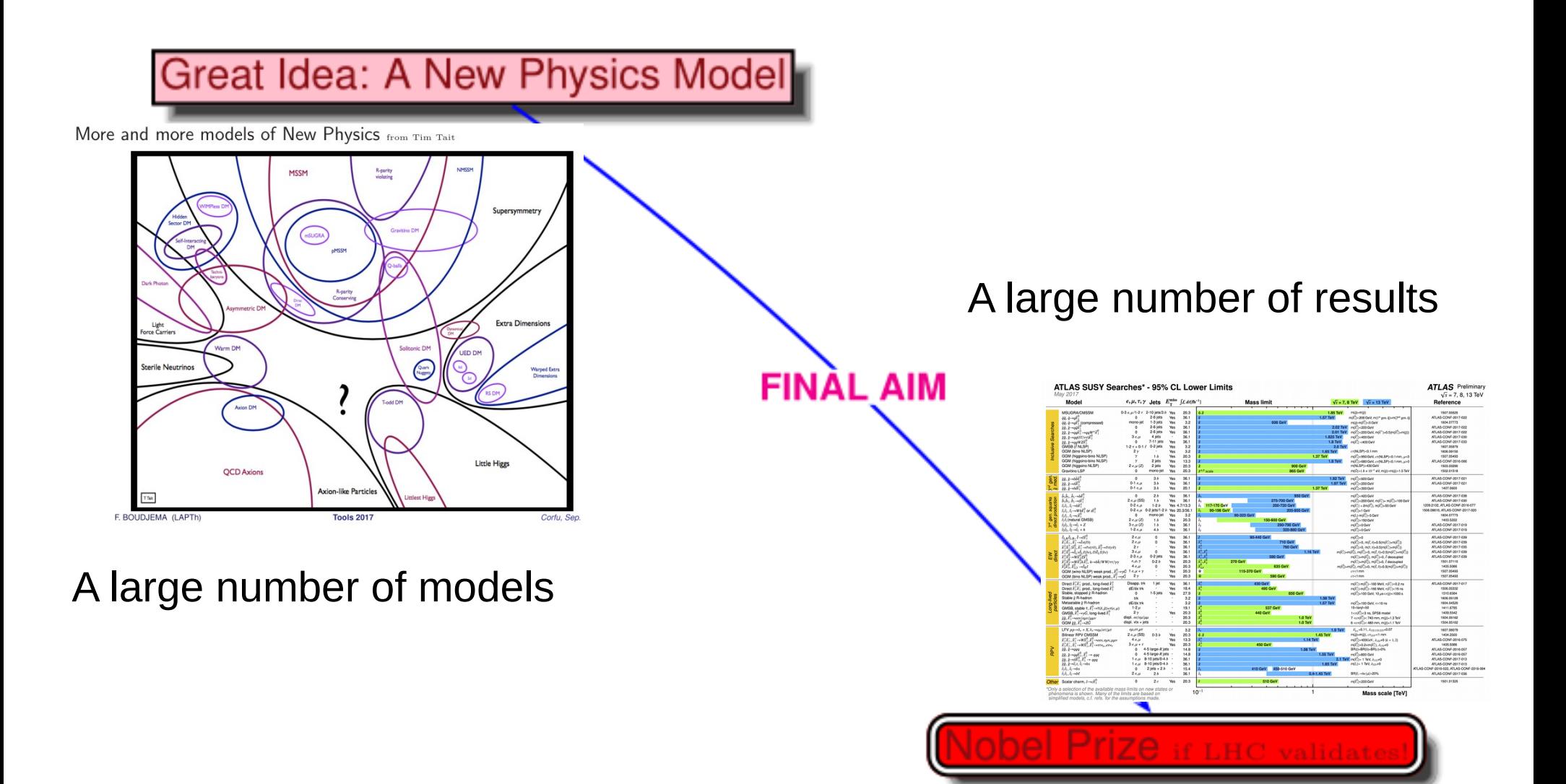

In the presence of (several) positive results, global "frequentist" fits would actually run into conceptual problems.

(E.g. how do we fit 100+ free parameters? How do we choose between an ndimensional SUSY model and an m-dimensional alternative model? How do we decide if our model is acceptable, with 100+ free parameters? How do we verify we found the global maximum? How do we decide if we need to make changes to our model? )

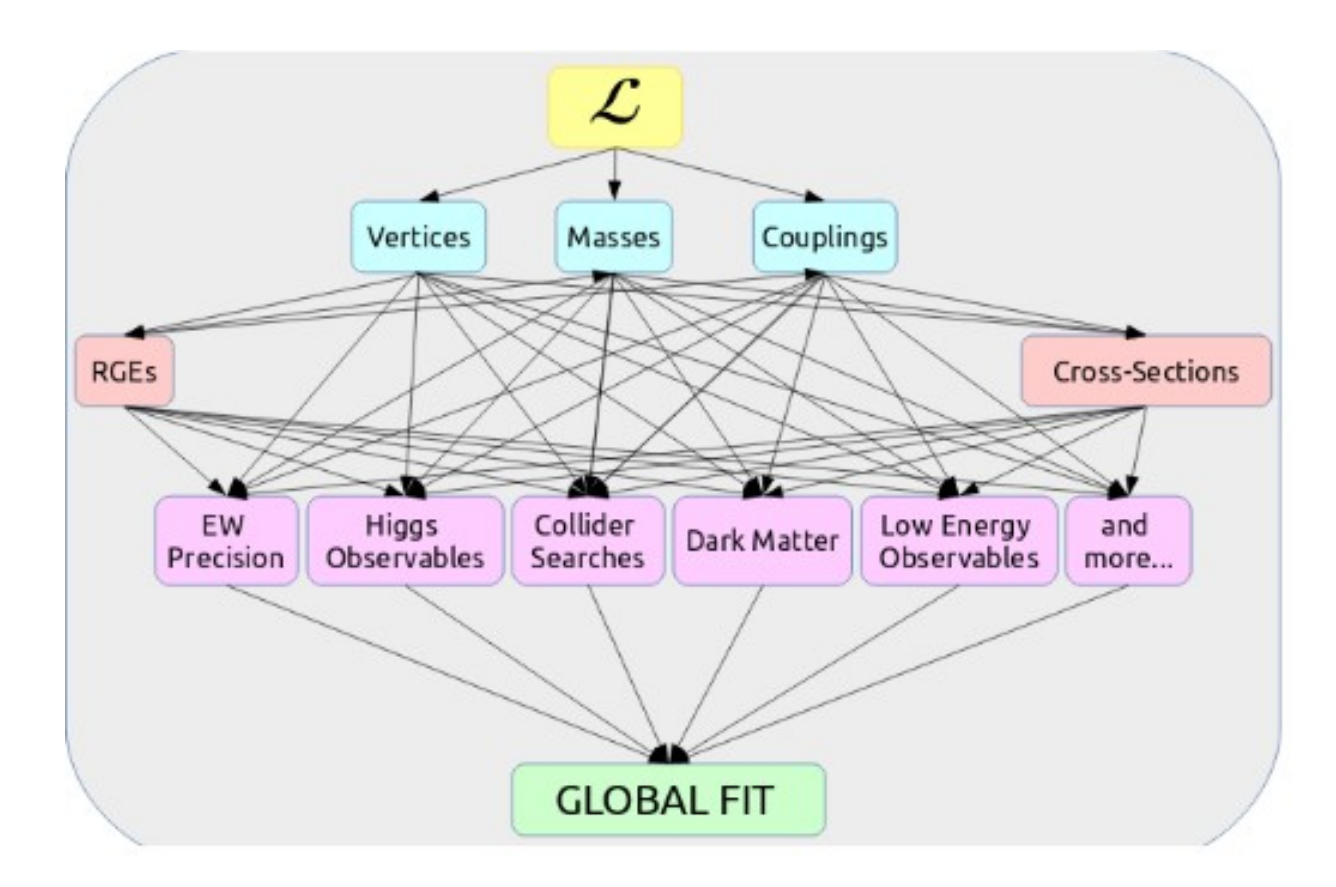

(Jamie Tattersall, oct 2016)

Alternative (in addition to global fits, not instead of them): incremental, bottom-up approach, starting from data, using simplified models as an "abstraction layer":

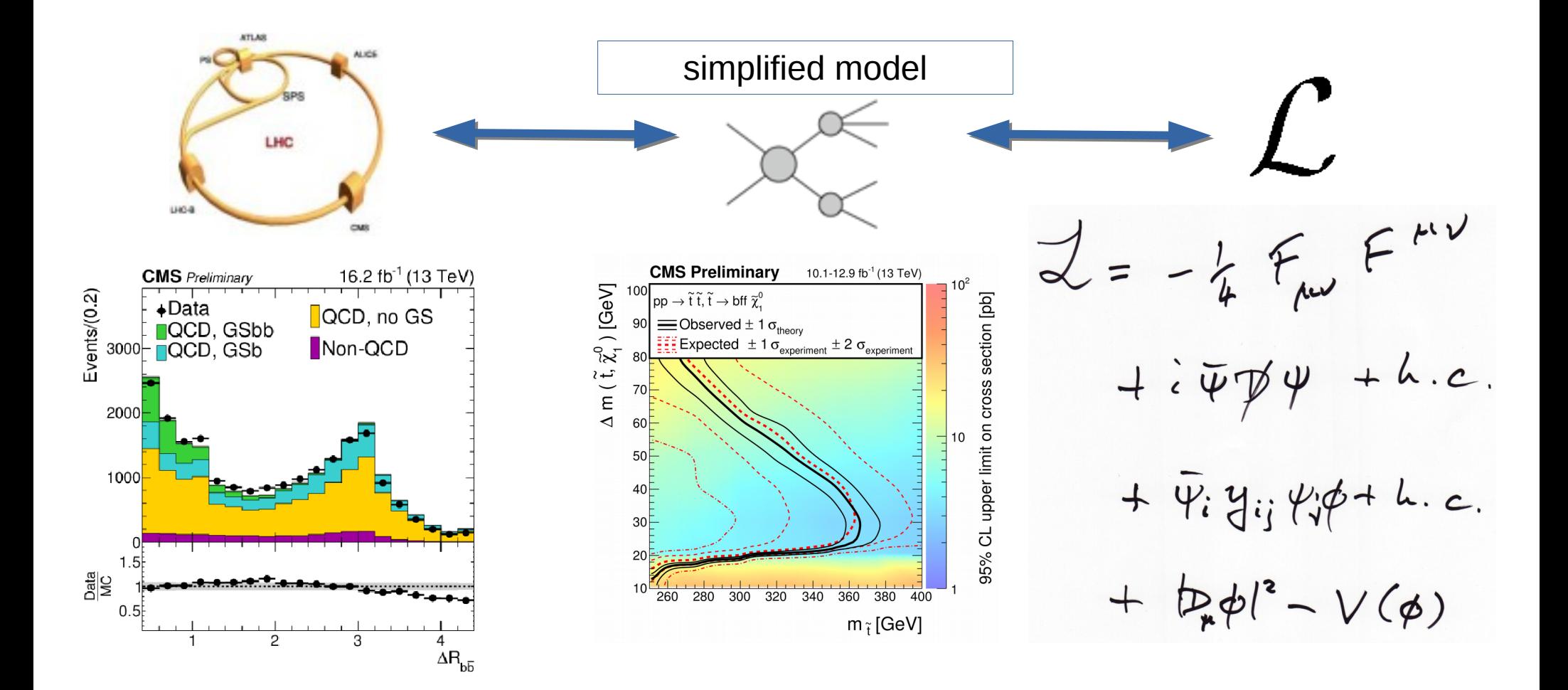

# Table of content

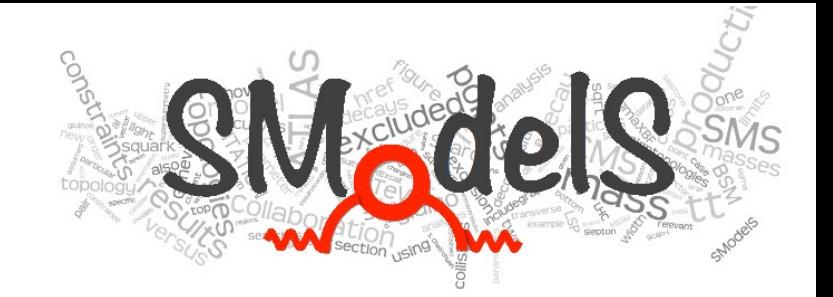

- The Idea behind SModelS
- Experiment
	- Anatomy of experimental SMS results
	- Formal description of the applicability of an SMS result
	- Construction of the SModelS database
	- Construction of likelihoods from the SMS results
- Theory
	- Decomposition of a model
	- Computation of cross sections
	- Compressing the spectra
- Applications
- **The Future**

# The Idea behind SModelS

SModelS is a tool to confront BSM models with

LHC results.

Contrary to MadAnalysis or CheckMATE, SModelS does not recast analyses; rather it makes systematic use of the simplified models results

– both upper limits and efficiency maps –

given by the experimentalists.

### The Idea behind SModelS

SModelS confronts a BSM theory with LHC results by decomposing full models into their simplified models topologies, and comparing

the cross section predictions of these individual topologies with a database of SMS results.

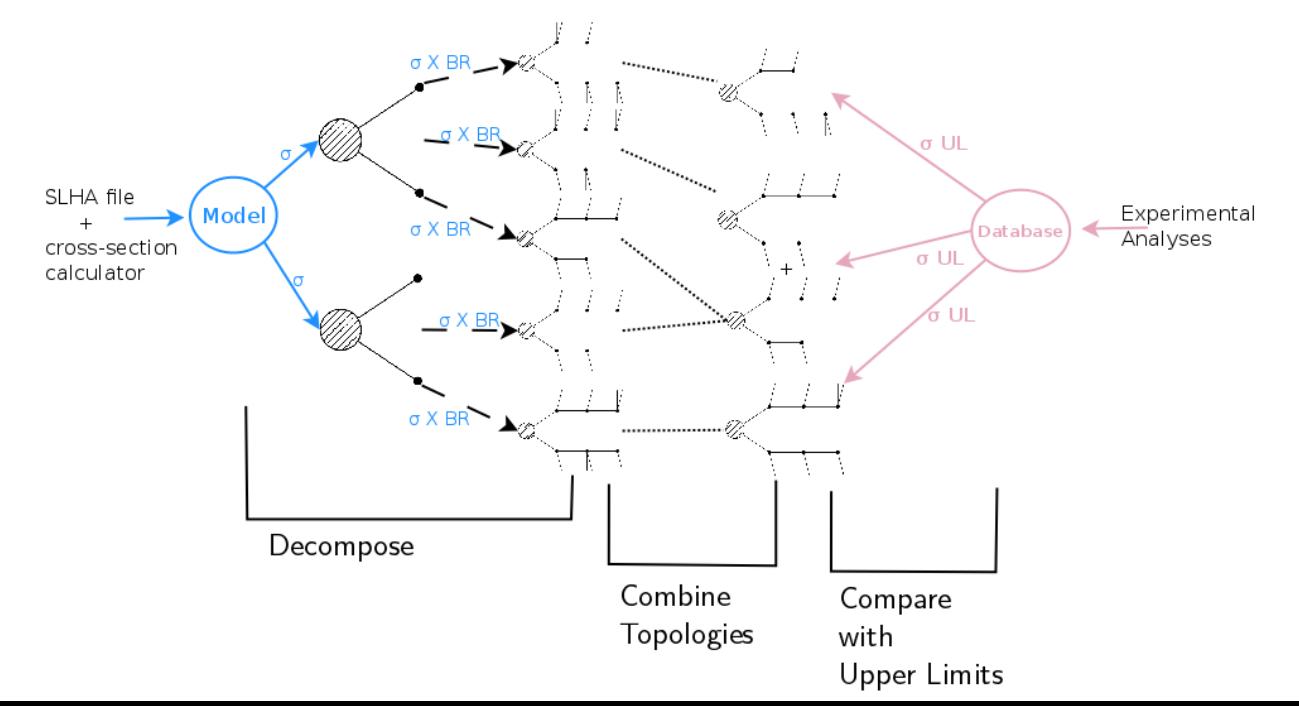

#### $\overline{\phantom{a}}$ **CMS-SUS-16-025: upper limits**

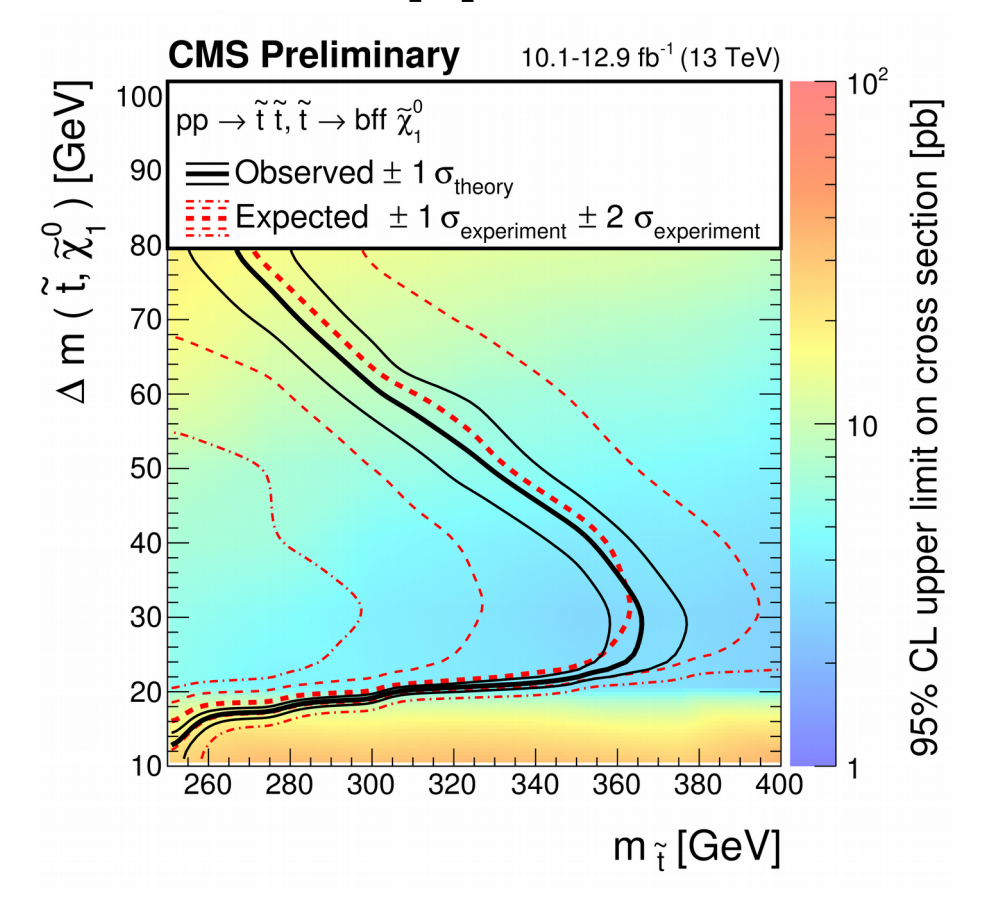

#### $\overline{\phantom{a}}$ **CMS-SUS-16-025: upper limits**

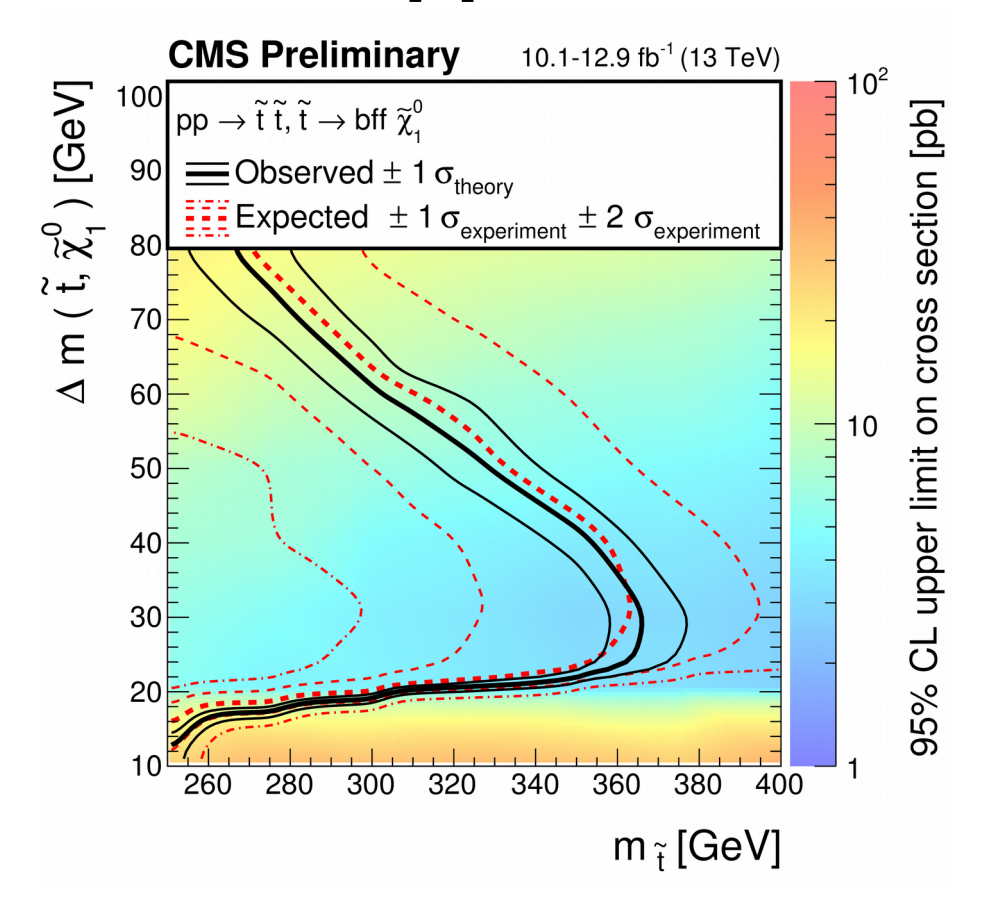

### Simplified Models results

#### $\overline{\phantom{a}}$ **CMS-SUS-16-025: upper limits**

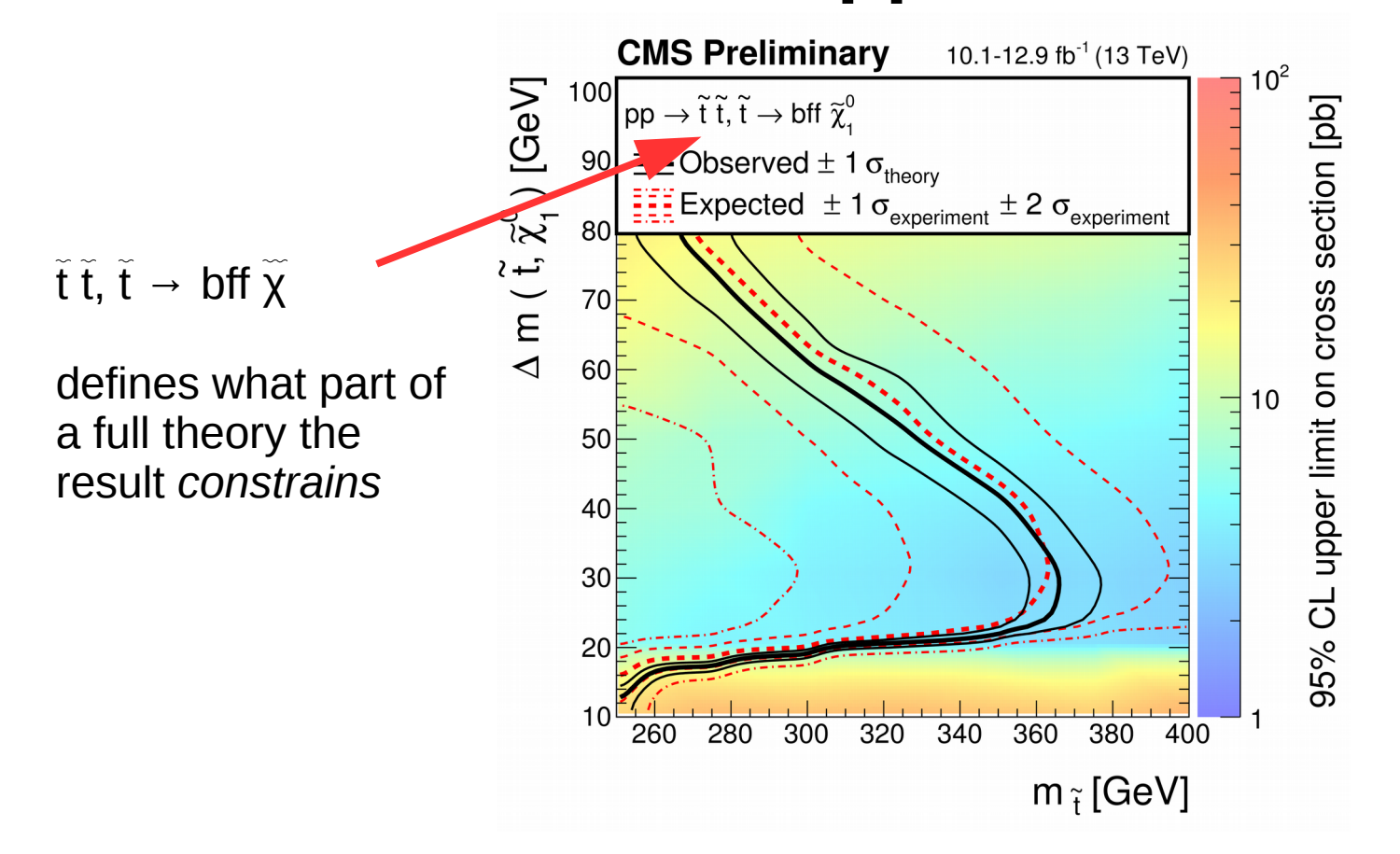

### Simplified Models results

#### $\overline{\phantom{a}}$ **CMS-SUS-16-025: upper limits**

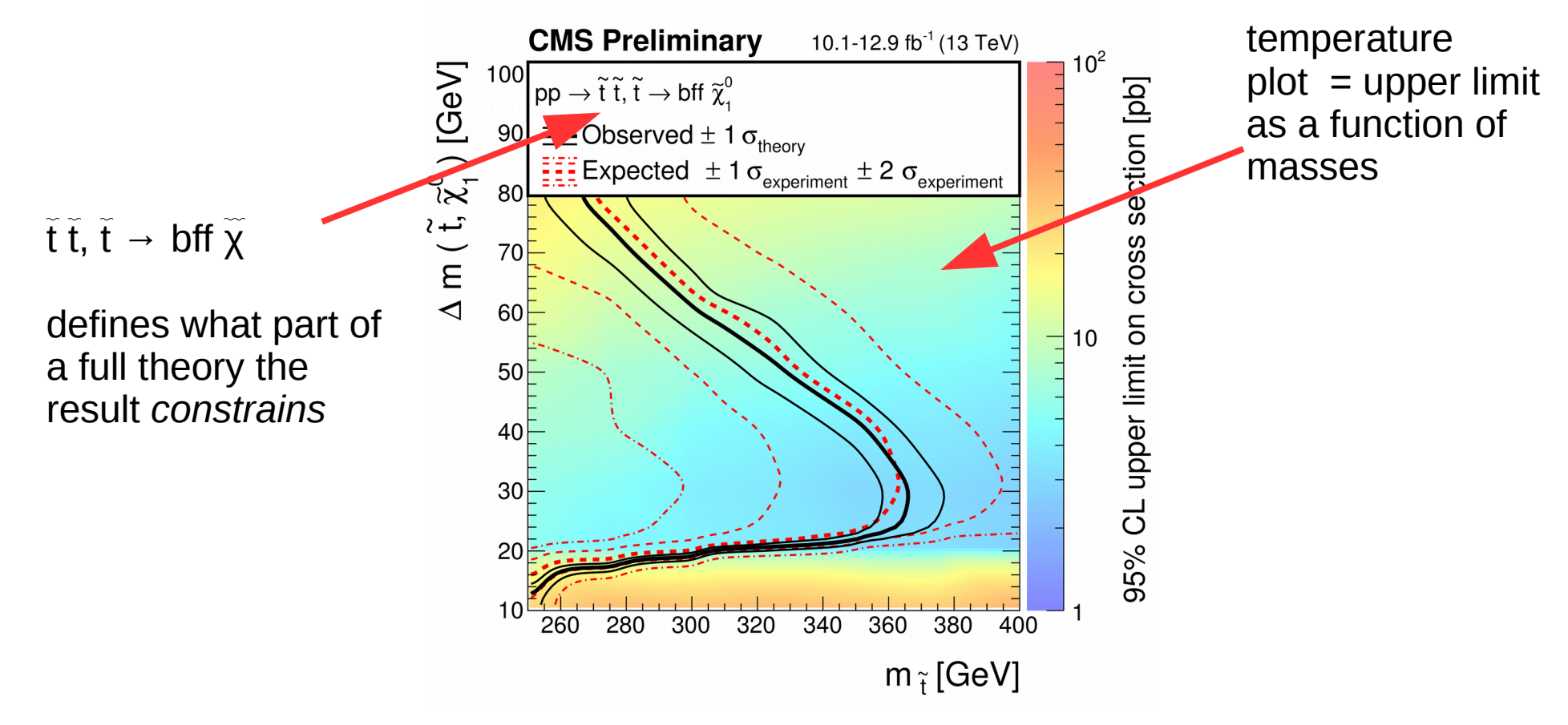

### Simplified Models results

#### $\overline{\phantom{a}}$ **CMS-SUS-16-025: upper limits**

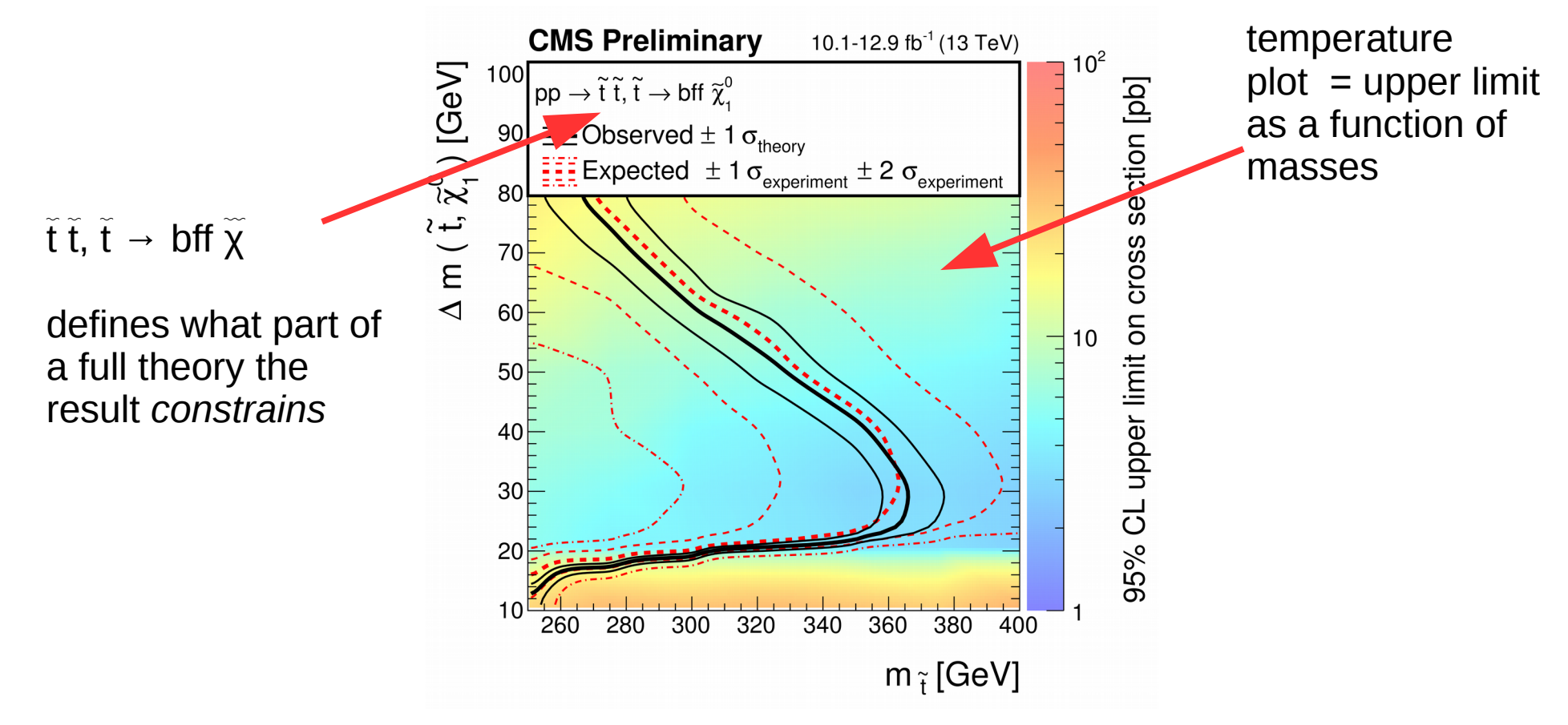

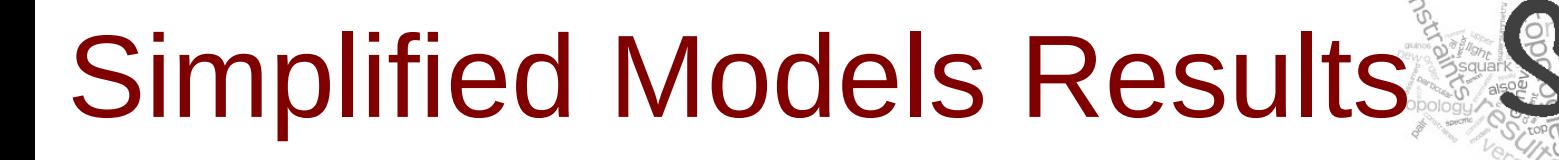

#### $\overline{a}$ **ATLAS-SUSY-2016-01: efficiency maps**

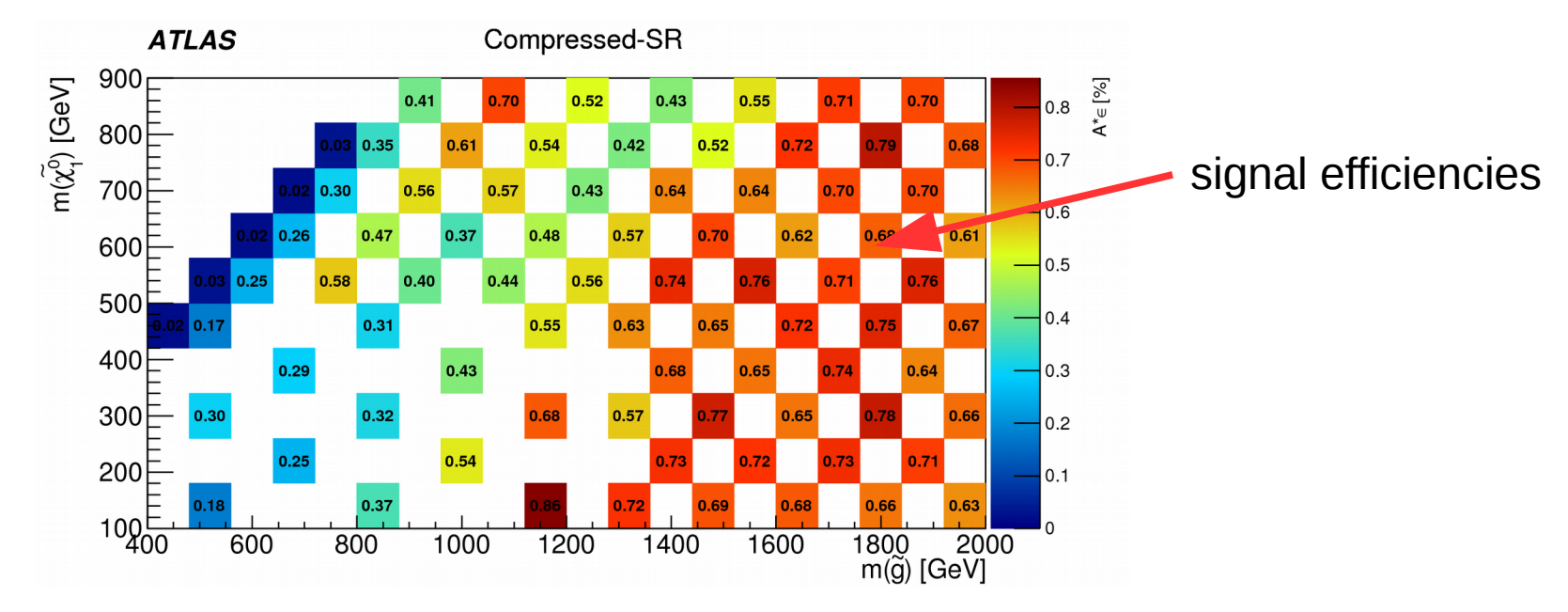

We use the signal efficiencies to compute upper limits on production cross sections. Additional ingredients are: the number of observed events, number of expected (background) events, and the error on the number of expected events!

Signal efficiencies, parametrized in the mass space of a simplified model

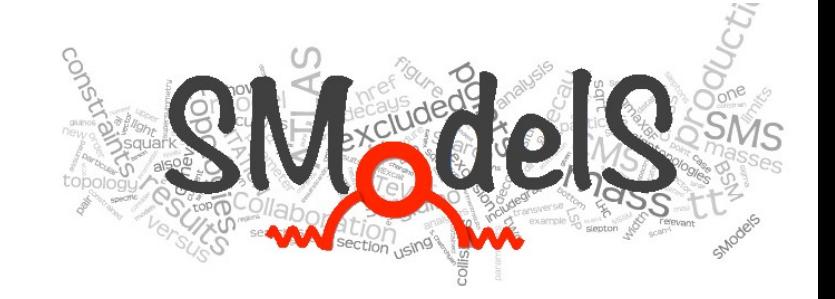

#### Formal language to describe the applicability of an SMS result

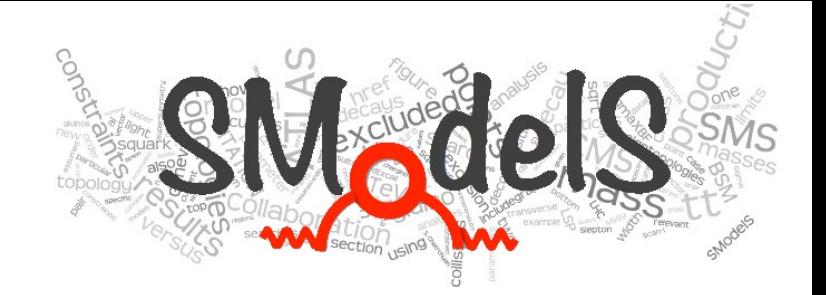

A formalism is needed to describe which part of a

fundamental theory is constrained by what model under what conditions.

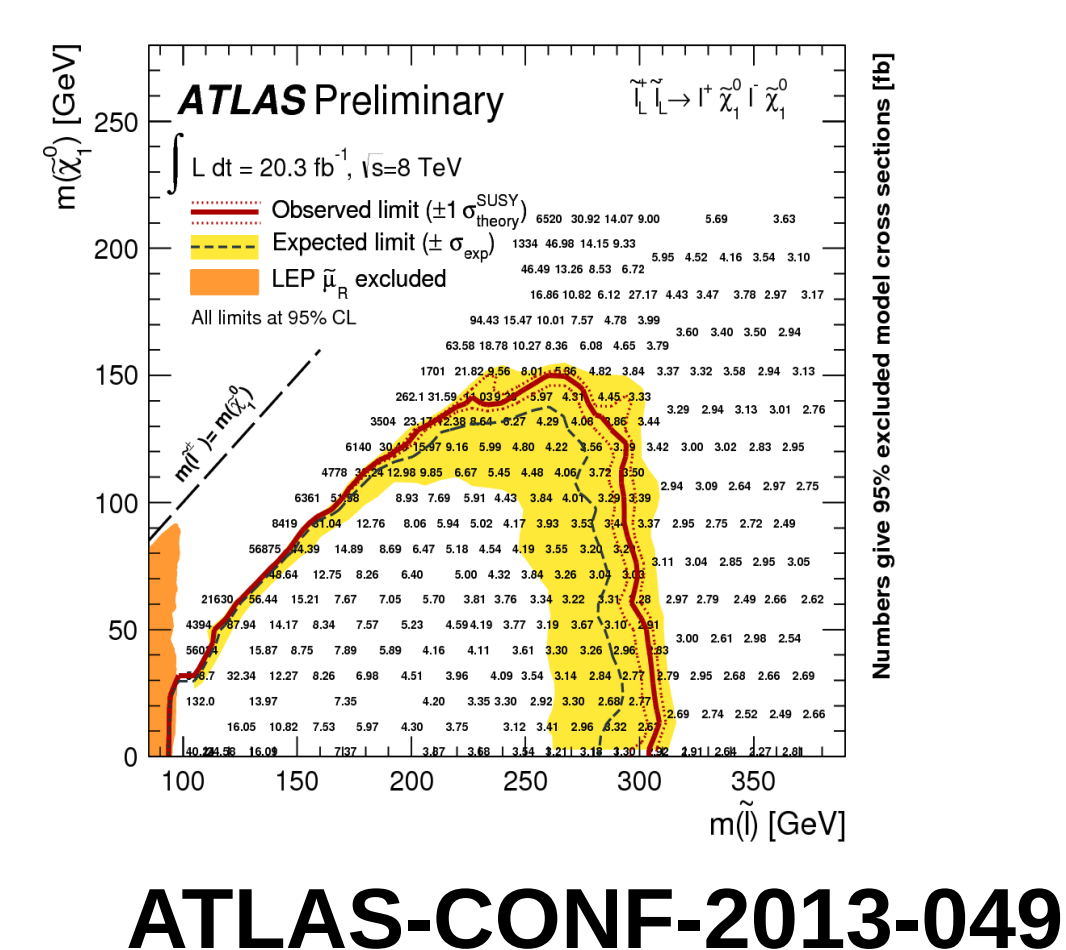

**CMS-SUS-16-025**

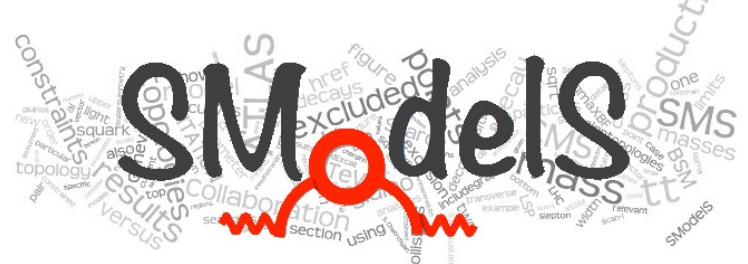

A formalism is needed to describe which part of a fundamental theory is constrained by what model under what conditions.

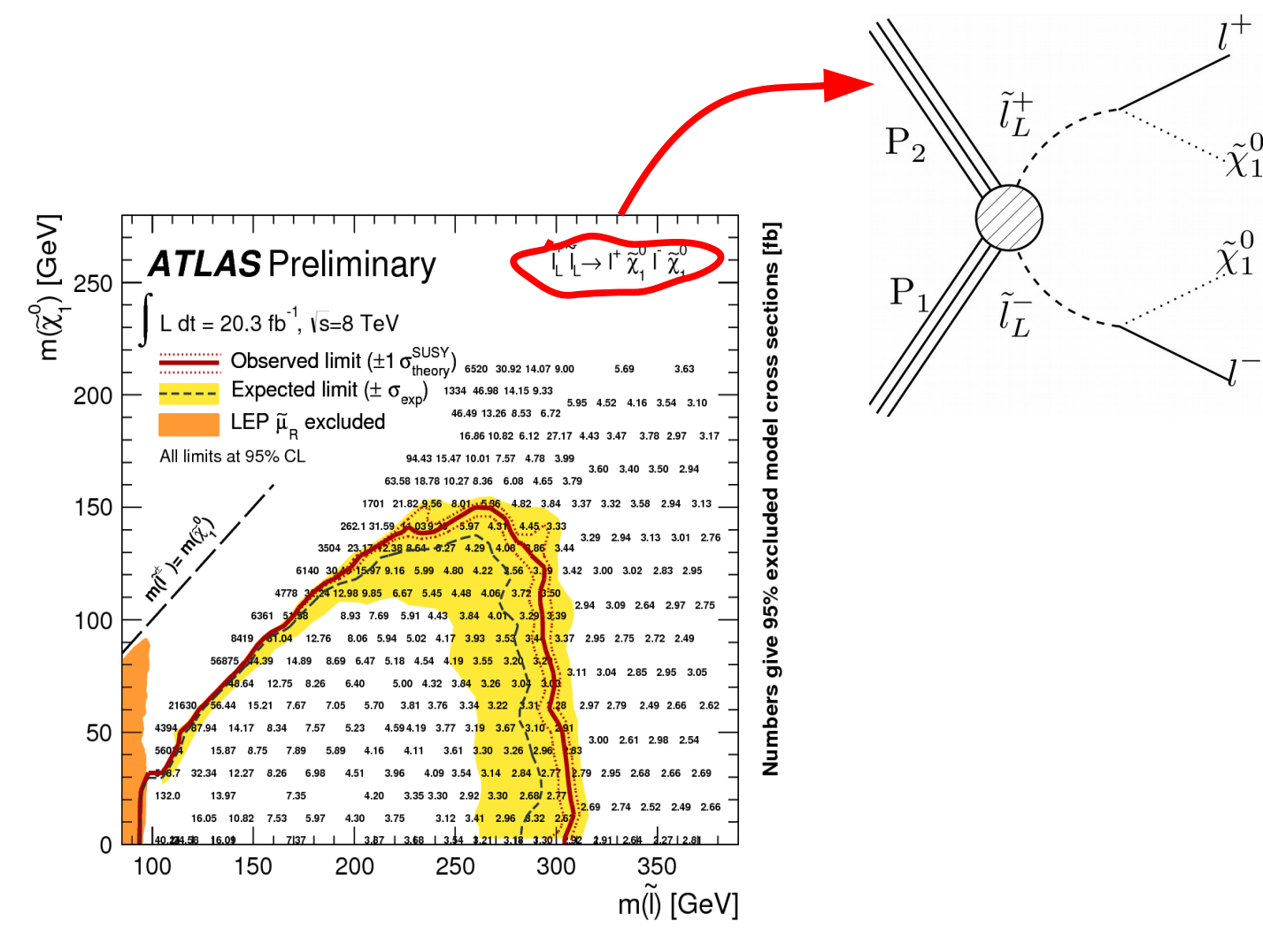

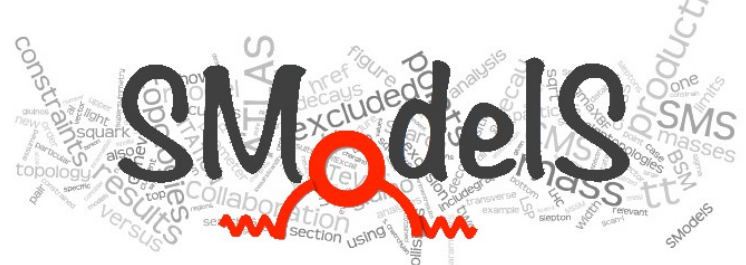

A formalism is needed to describe which part of a fundamental theory is constrained by what model under what conditions.

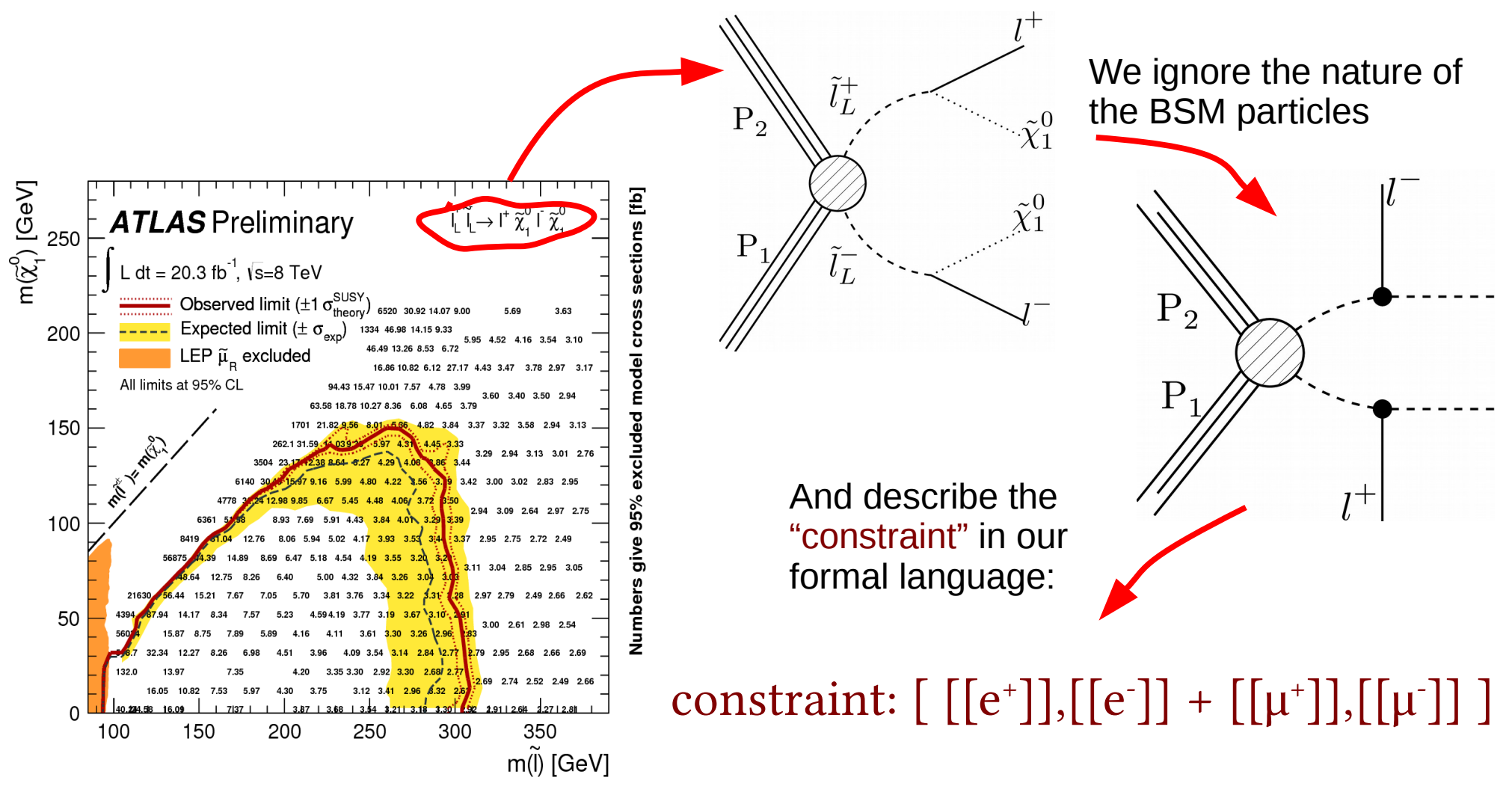

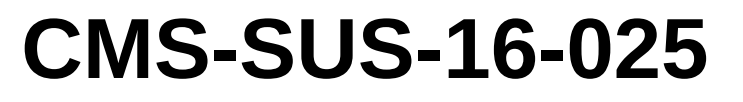

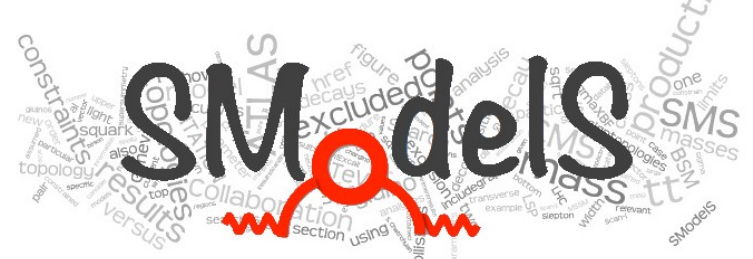

A formalism is needed to describe which part of a fundamental theory is constrained by what model under what conditions.

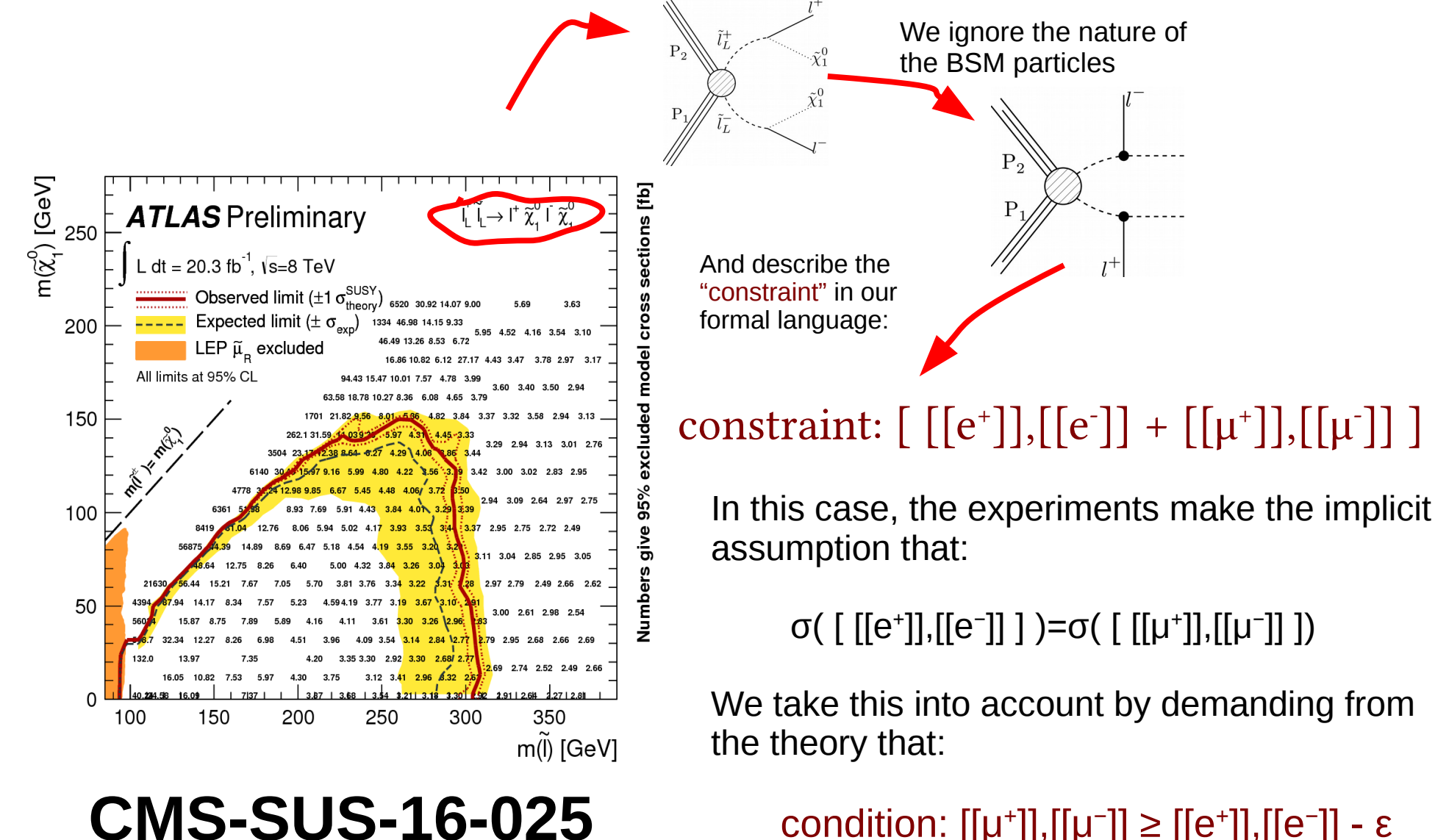

condition: [[μ<sup>+</sup>]],[[μ<sup>−</sup>]] ≥ [[e<sup>+</sup>]],[[e<sup>−</sup>]] - ε

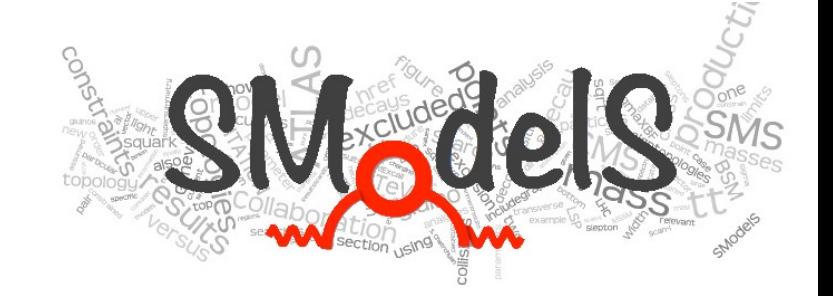

# Building up a database

#### Construction of the SModelS database

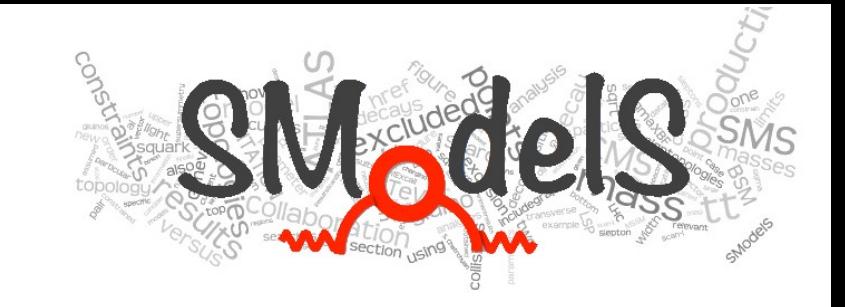

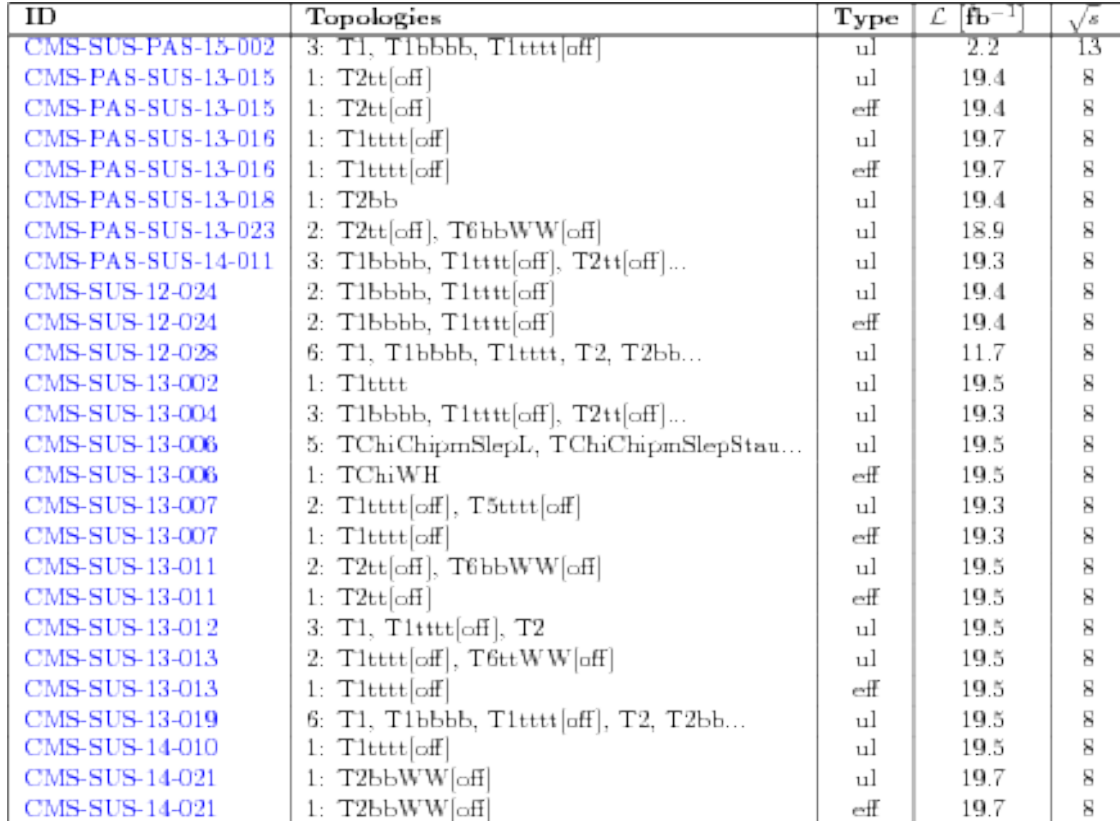

Table 1: SModelS database (CMS)

We collect the results of the experimental collaborations, and augment them with recast analyses (MadAnalysis5, CheckMATE), creating our own efficiency maps. SModelS  $v1.1.1$  ships with  $\sim$  70 analyses, and close to 200 results. <http://smodels.hephy.at/wiki/ListOfAnalysesv111>

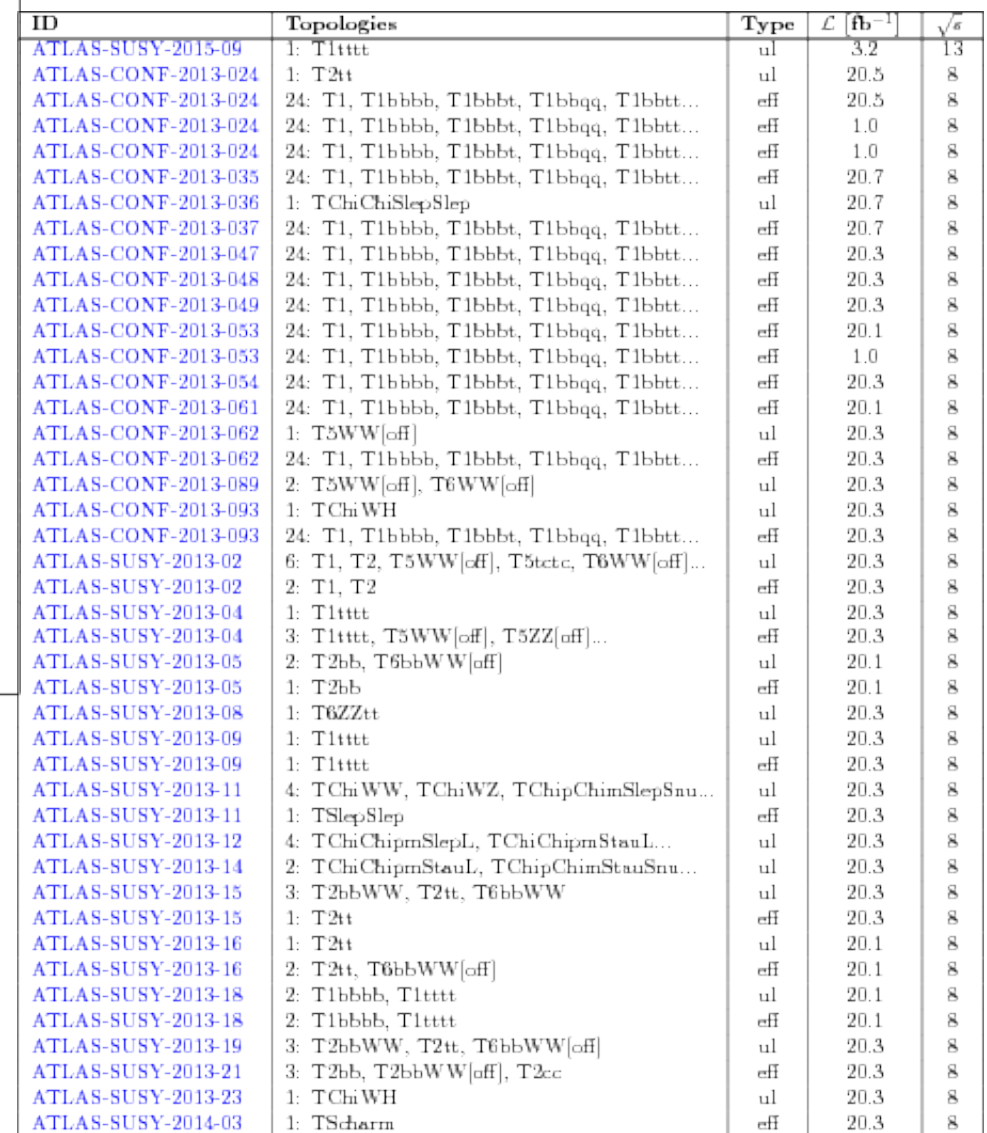

#### Construction of the SModelS database

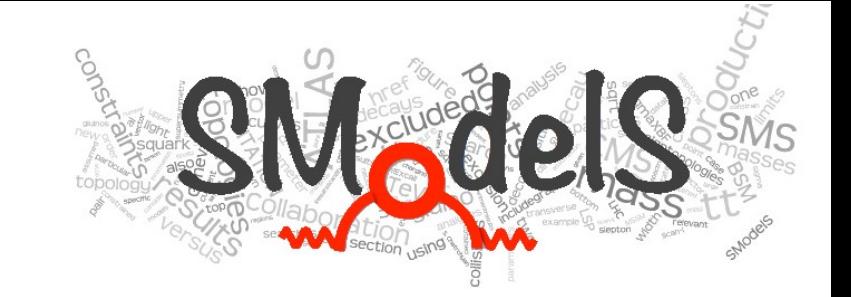

 We validate by defining the full model := simplified model, and check if we can reproduce the exclusion curves

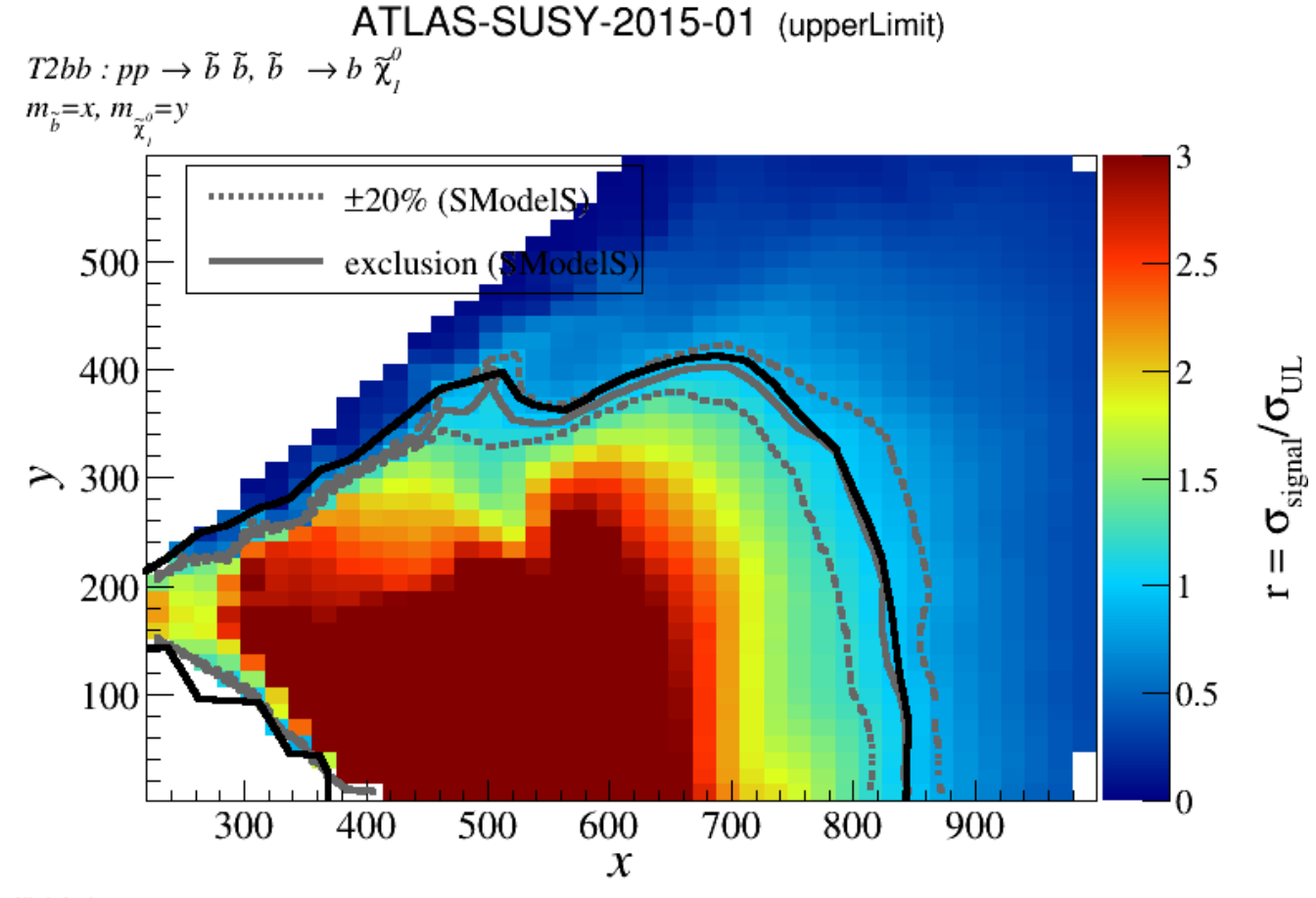

official plot: https://atlas.web.cern.ch/Atlas/GROUPS/PHYSICS/PAPERS/SUSY-2015-01/fig\_04.png

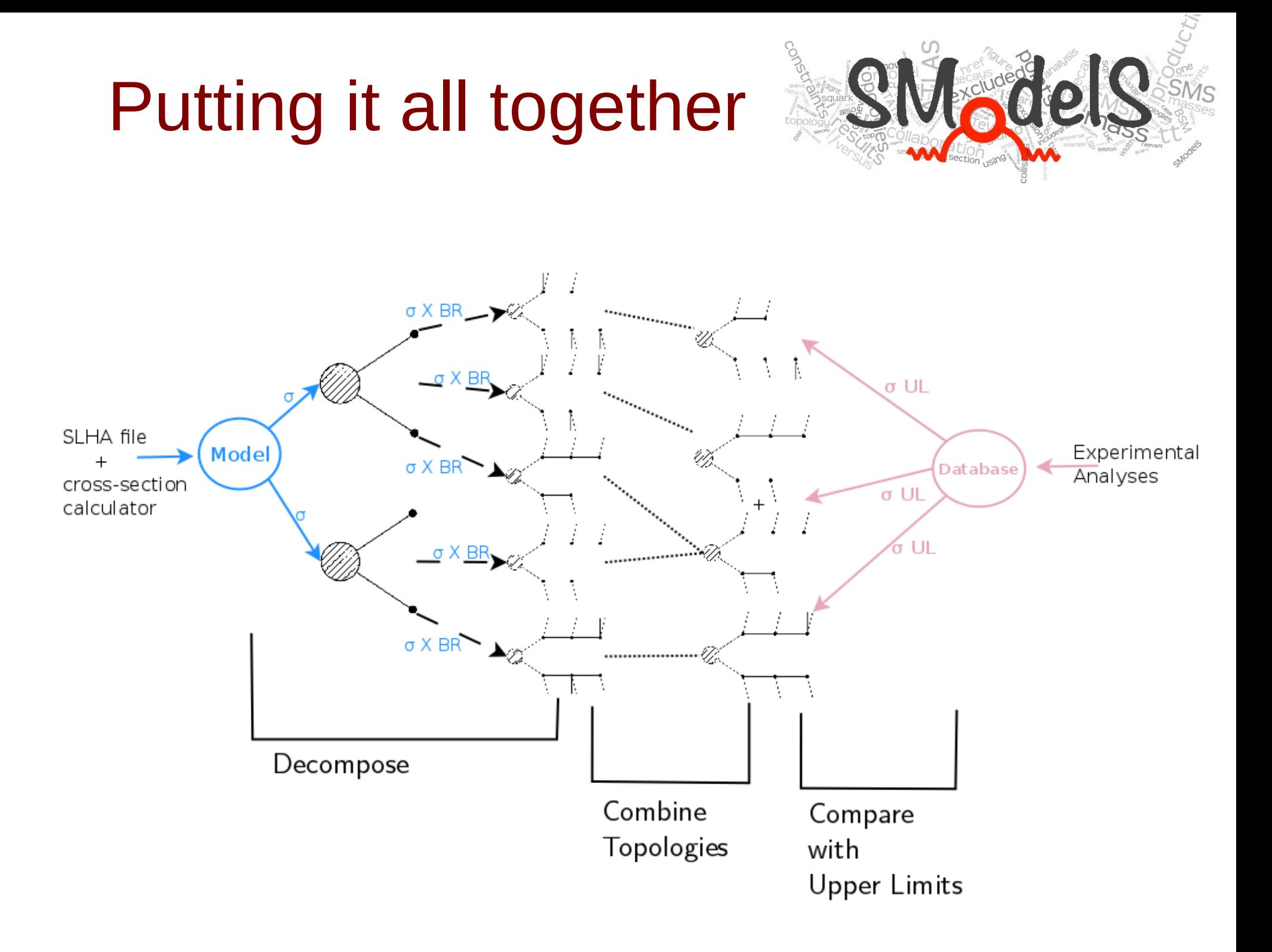

### Putting it all together: upper limits

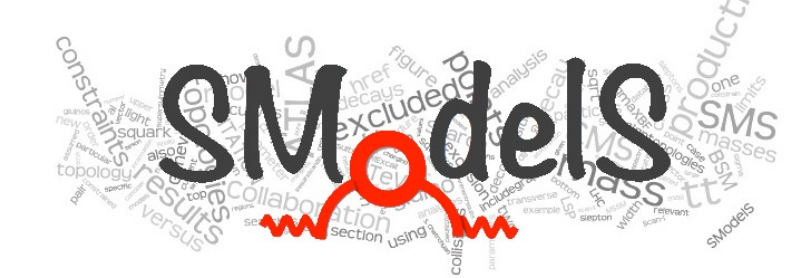

For upper limit results, we cannot combine results given for different<br>thanks are the final intervals the same by exactly the street in the final intervals of the final intervals of topologies. We can only apply them one-by-one. Therefore the final upper limits are very conservative. (On the positive side: it is fairly straightforward for us to add an official SMS result to our database)

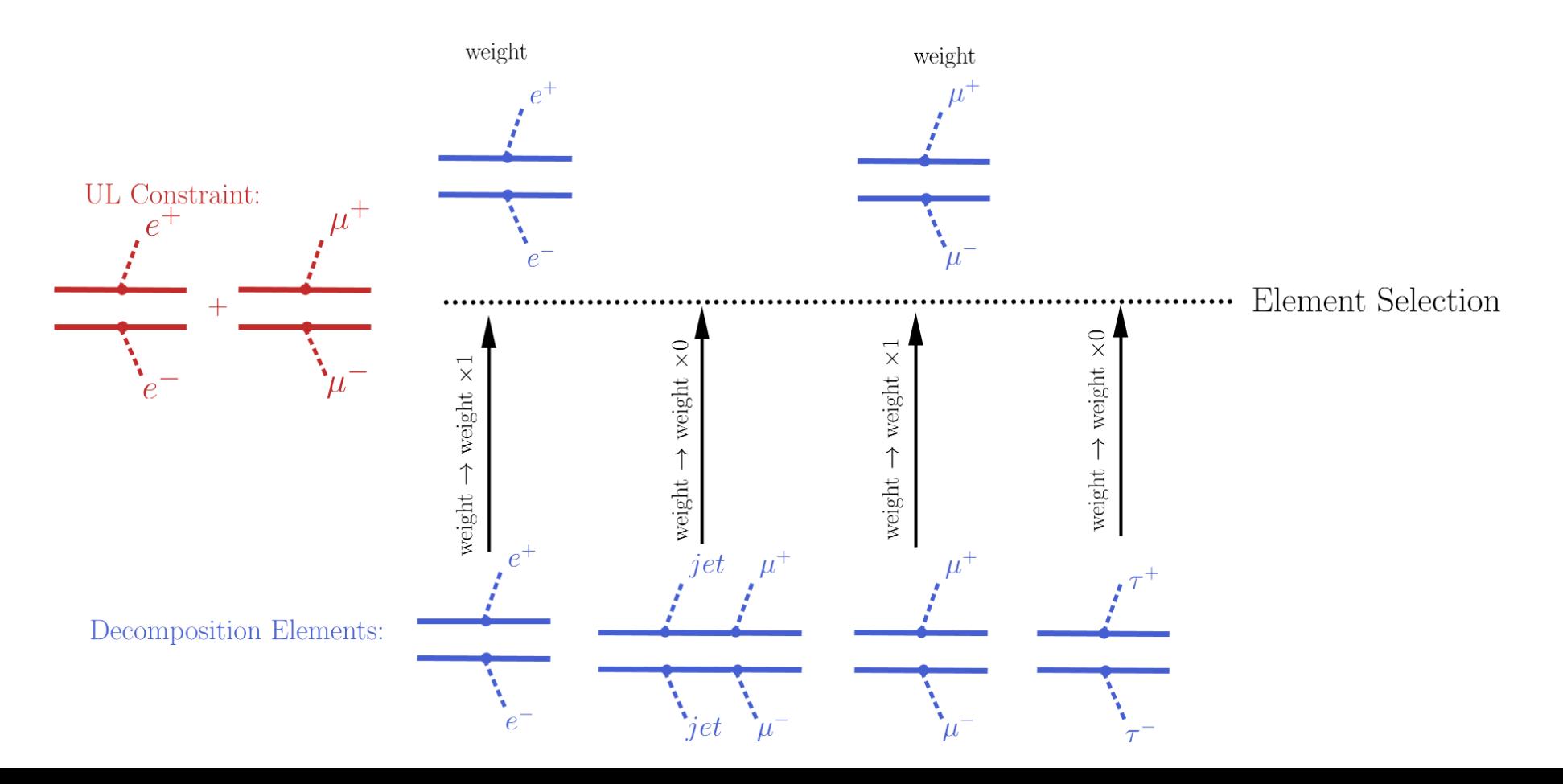

### Putting it all together: efficiency maps

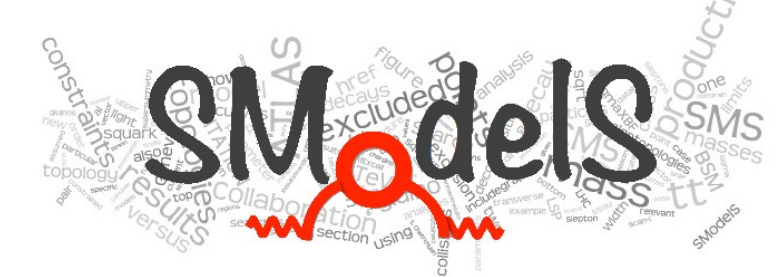

 In the case of efficiency maps results we can combine efficiency maps for all topologies that an analysis has. (If e.g. an analysis vetoes jets, then the efficiencies for topologies involving jets would  $\sim$  0). As a consequence, the final upper limits tend to be less conservative.

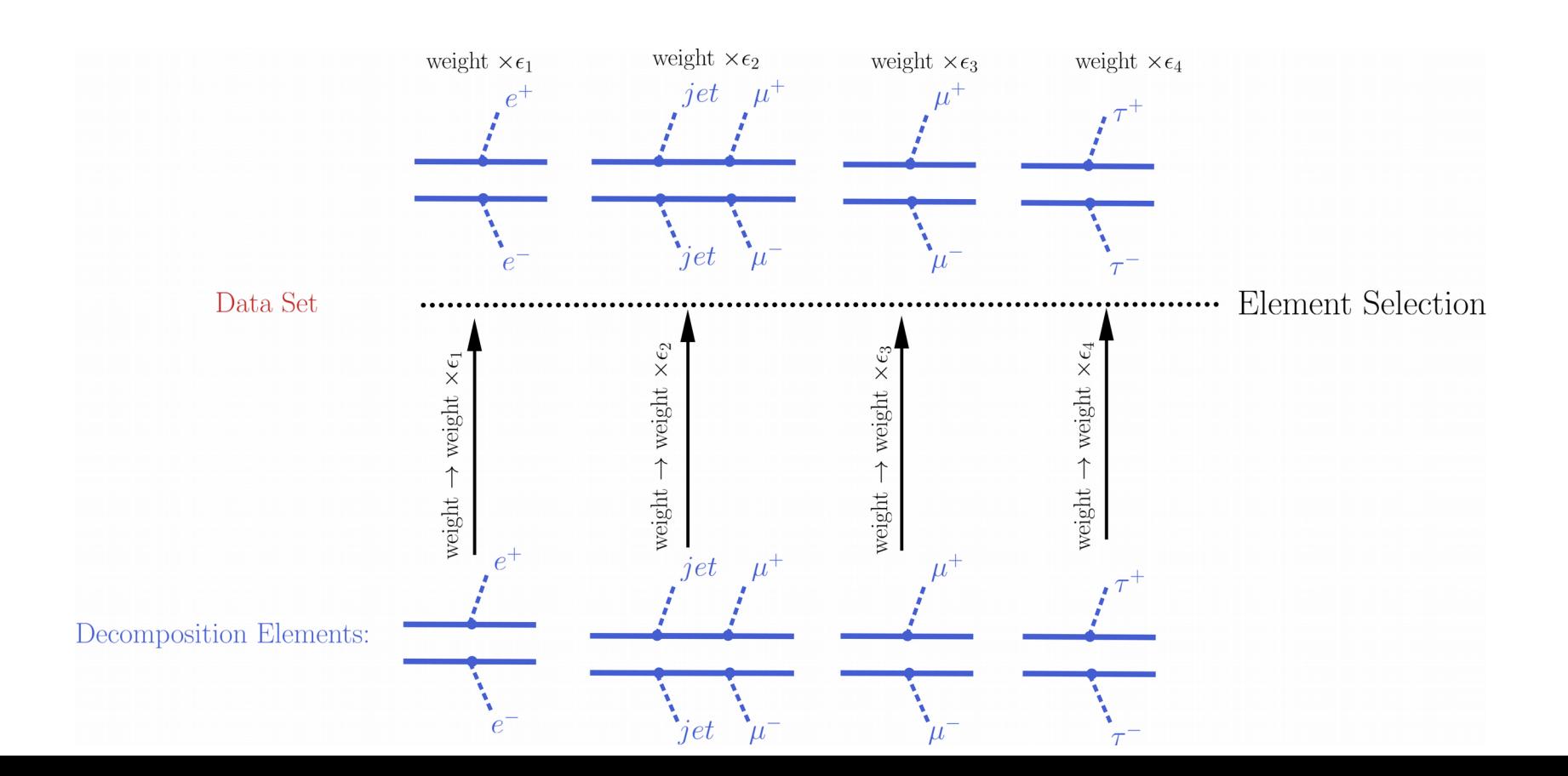

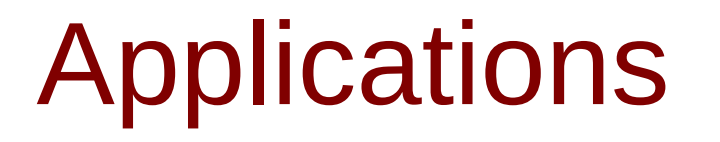

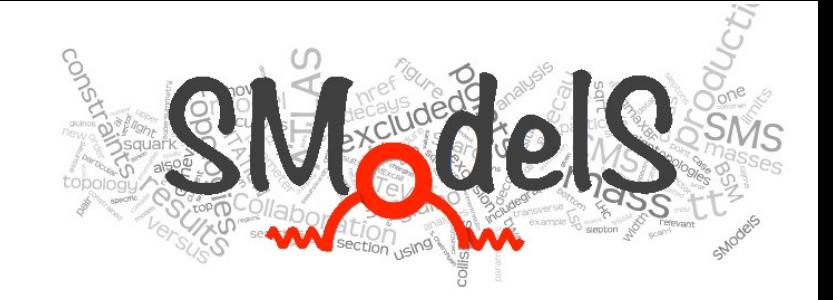

#### **We envisage SModelS to be used for the following goals:**

- To quickly eliminate uninteresting points in model scans
- To identify the most constraining analyses, and thus guide recasting efforts
- To identify "missing" topologies and "uncovered" mass ranges and thus guide the design of new analyses and changes in existing analyses
- A quick and cheap method to reinterpret LHC analyses in context of models other than the pMSSM (UEDs, NMSSM, ...)
- A quick and cheap way to produce conservative likelihoods that may be combined with other data.

#### Fast but conservative

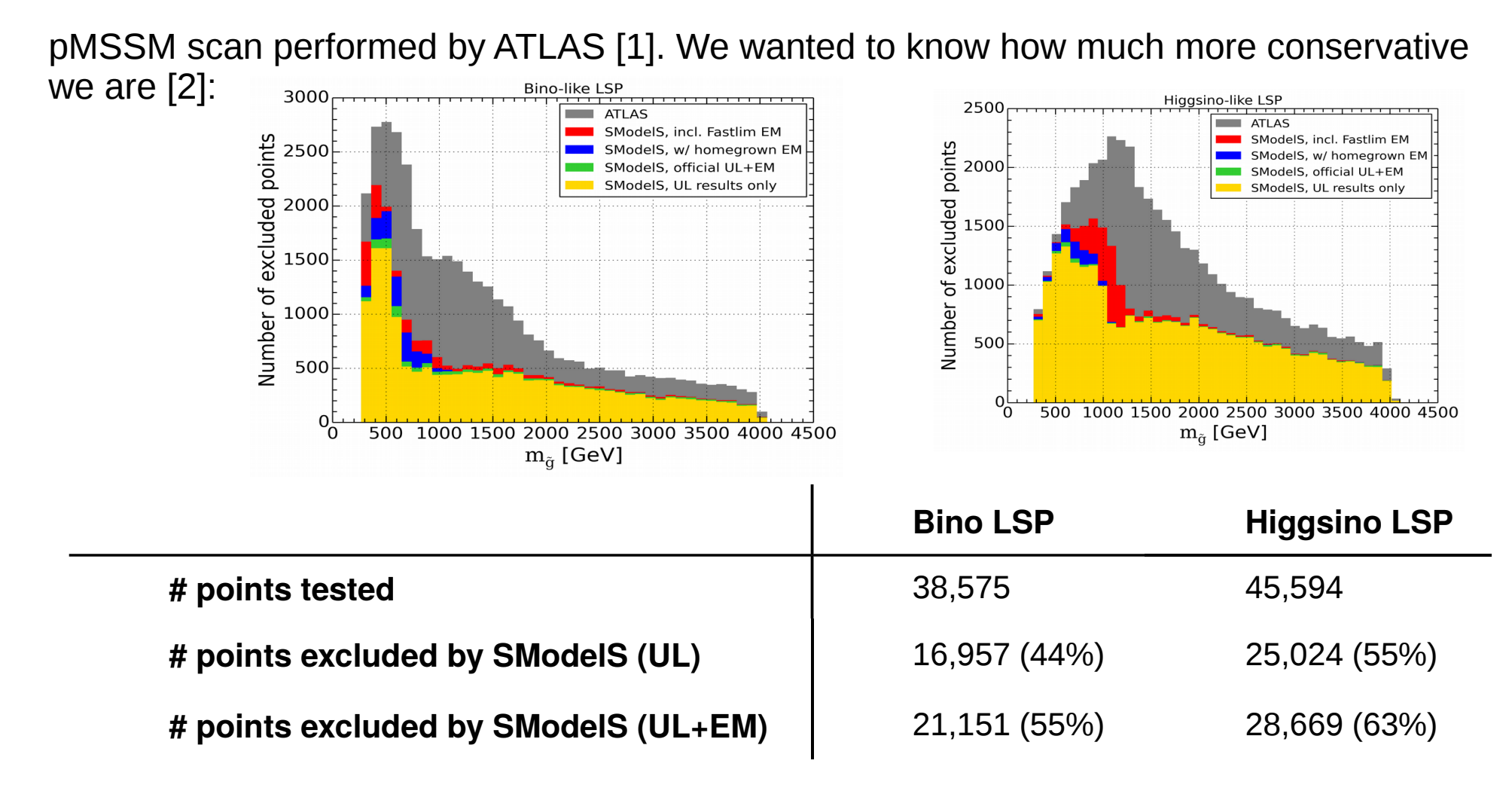

[1] arXiv:1508.06608 [2] arXiv:1707.09036

#### Applications: Low Fine-Tuning Scan

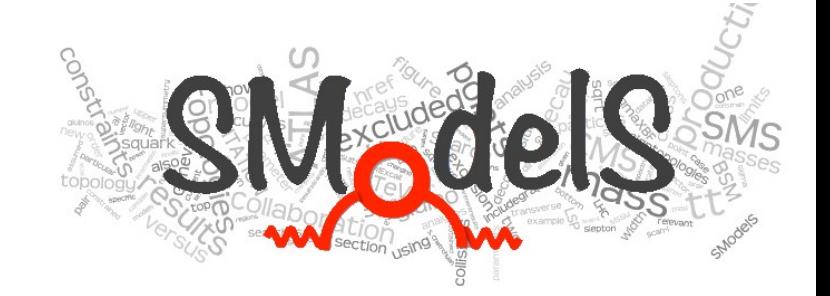

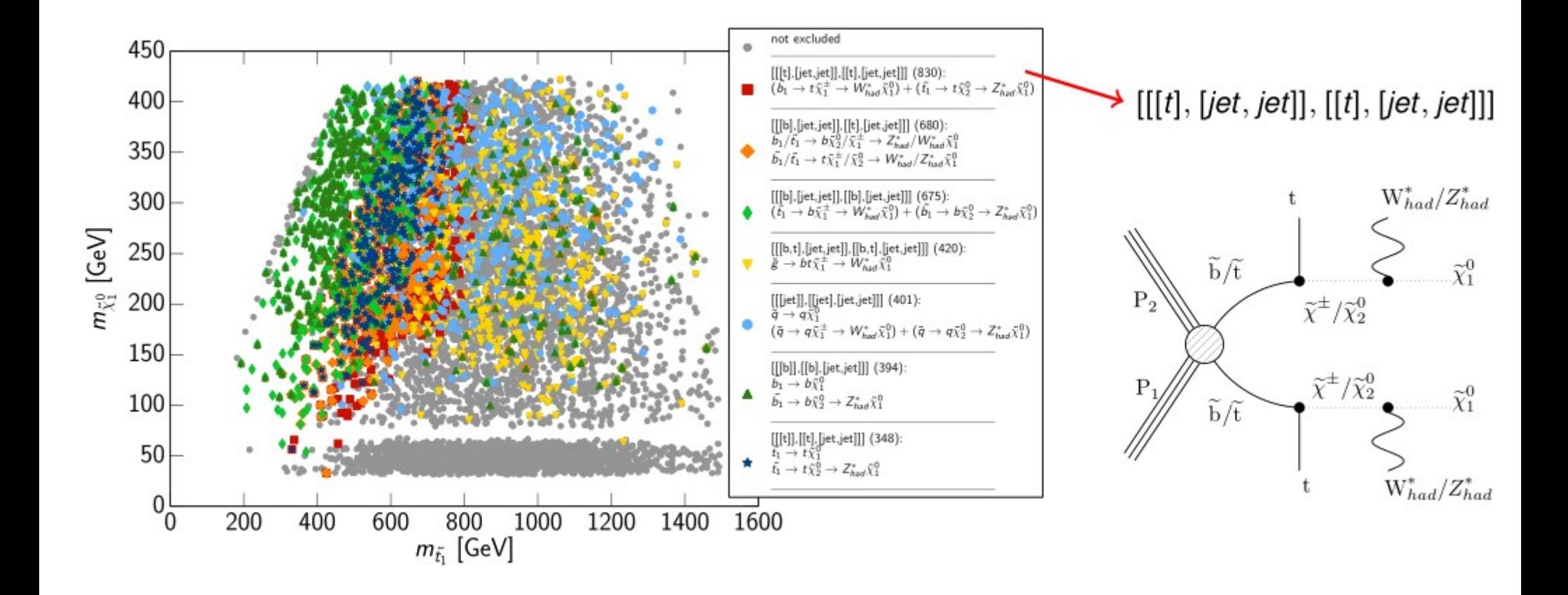

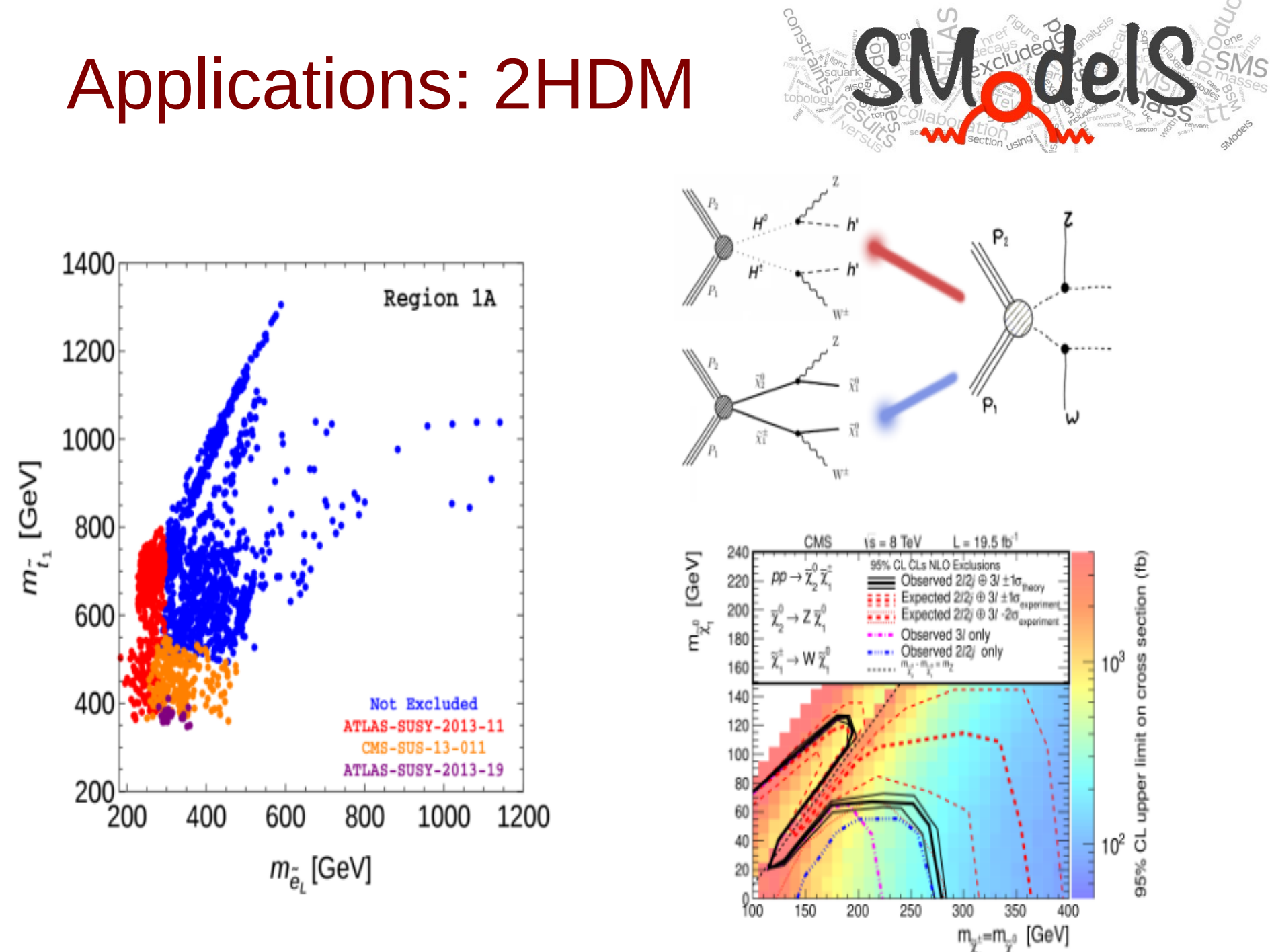

D. Barducci, G. Bélanger, C. Hugonie and A. Pukhov, JHEP 1601 (2016) 050

 $\Rightarrow$  LHC constraints on 2HDM

#### Future

We intend to extend the functionality of SModelS in several ways:

- Extend to non- $Z_2$  / non-MET topologies
- Extend to long-lived particles (HCSP scenarios) and other "exotic" signatures
- Combine signal regions with covariances (think e.g. CMS-SUS-16-050), and analyses with little to no overlap (e.g. CMS 13 TeV with ATLAS 8 TeV)
- Support for positive results
- Create mockup analyses that extrapolate to e.g. HL-LHC (is quite easy for us)

[http://smodels.hephy.at](http://smodels.hephy.at/) <http://github.com/SModelS/smodels>

#### pip install smodels

arXiv:1701.06586